### JOBSKILLBD.COM ONLINE JOB PORTAL APPLICATION

BY

Md. Zubayer Islam ID: 151-15-5047

Md. Asif Rahman ID: 151-15-5090

Mst. Shapla Akter

ID: 151-15-5211

This Report Presented in Partial Fulfillment of the Requirements for the Degree of Bachelor of Science in Computer Science and Engineering.

Supervised by:

### Shah Md Tanvir Siddiquee

Senior Lecturer Department of CSE Daffodil International University

Co-Supervised by:

Ahmed Al Marouf Lecturer

Department of CSE Daffodil International University

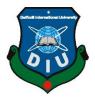

## DAFFODIL INTERNATIONAL UNIVERSITY

## Dhaka, Bangladesh

December 2018

#### APPROVAL

This Project titled **"Jobskillbd.com**", submitted by Md. Zubayer Islam. Id:151-15-5047, Md. Asif Rahman. Id: 151-15-5090 and Mst. Shapla Akter Id: 151-15-5211 to the Department of Computer Science and Engineering, Daffodil International University, has been accepted as satisfactory for the partial fulfillment of the requirements for the degree of B.Sc. in Electronics and Telecommunication Engineering and approved as to its style and contents. The presentation has been held on 11/12/2018.

#### **BOARD OF EXAMINERS**

**Prof. Dr. Syed Akhter Hossain Professor and Head** Department of Computer Science and Engineering Faculty of Science & Information Technology Daffodil International University

ator.

Narayan Ranjan Chakraborty Assistant Professor Department of Computer Science and Engineering Faculty of Science & Information Technology Daffodil International University

Md. Tarek Habib Assistant Professor Department of Computer Science and Engineering Faculty of Science & Information Technology Daffodil International University

**Dr. Mohammad Shorif Uddin Professor and Chairman** Department of Computer Science and Engineering Jahangirnagar University University of Dhaka

@Daffodil international university

**Internal Examiner** 

Chairman

**Internal Examiner** 

**External Examiner** 

#### DECLARATION

We hereby declare that, this project has been done by us under the supervision of Mr. Shah Md Tanvir Siddiquee, Senior Lecturer, Department of Computer Science and Engineering Daffodil International University. We also declare that neither this project nor any part of this project has been submitted elsewhere for award of any degree or

diploma.

Supervised by

Shah Md Tanvir Siddiquee Senior Lecturer Department of Computer Science and Engineering Faculty of Science & Information Technology Daffodil International University

Co-Supervised by:

Ahmed Al Marouf Lecturer Department of Computer Science and Engineering Faculty of Science & Information Technology Daffodil International University

Submitted by:

Zugaren

(Md. Zubayer Islam) ID: 151-15-5047 Department of CSE Daffodil International University

(Md. Asif Rahman) ID: 151-15-5090 Department of CSE Daffodil International University

(Mst. Shapla Akter ) ID: 151-15-5211 Department of CSE Daffodil International University

@Daffodil international university

ii

## ACKNOWLEDGEMENT

First we express our heartiest thanks and gratefulness to almighty Allah for His divine blessing makes us possible to complete this project successfully.

We fell grateful to and wish our profound our indebtedness to **Mr. Shah Md Tanvir Siddiquee**, **Senior Lecturer**, Department of CSE Daffodil International University, Dhaka. Deep Knowledge & keen interest of our supervisor in the field of Web application development influenced me to carry out this project. His endless patience, scholarly guidance, continual encouragement, constant and energetic supervision, constructive criticism, valuable advice, reading many inferior draft and correcting them at all stage have made it possible to complete this project.

I would like to express my heartiest gratitude to **Dr. Syed Akhter Hossain, Professor and Head,** and Head, Department of CSE, for his kind help to finish our project and also to other faculty member and the staff of CSE department of Daffodil International University.

I would like to thank our entire course mate in Daffodil International University, who took part in this discuss while completing the course work.

Finally, I must acknowledge with due respect the constant support and patients of my parents.

#### ABSTRACT

This project is on "Jobskillbd.com". This is an web based Online Job portal application, which will help the job seeker to find job and apply job. Also help to create strong cv and cover letter and help to take job preparation. On the other hand Employer can post job circular and filtering cv using specific keyword from huge amount of cv and select job seeker. The aim of the web Application is to build a better application to provide online job portal system. Job seeker can create cv and download different types of CV and Cover for different types of job. And jobseeker can able to upload their resume and video resume in the system. After creating cv job seeker can able to apply job. Job seeker can get recommendation and notification for matched job. Job seeker can search job using specific keyword and job type. Both type of user can follow and unfollow each other. In this system admin can manage database and perform specific action. To develop this project the most essential devices are computer and smart phone to test the application. Need computer and xampp server for localhost. On the other hand we needed sublime text editor for web application coding. With this web application Job seekers and employers will get benefits and it will easy to job finding and job recruitment process. Employer can post job circular easily and job seeker will find and apply job without trouble. This is the main purpose of our project. So, I think it will help all the job seekers and employer. They will done a lots of thing by this web application. After implementation of all features, the system is tested in different devises and it works successfully as a prototype.

## **TABLE OF CONTENTS**

| CONTENTS                                    | PAGE  |
|---------------------------------------------|-------|
| Board of examiners                          | i     |
| Declaration                                 | ii    |
| Acknowledgements                            | iii   |
| Abstract                                    | iv    |
| CHAPTER 1: INTRODUCTION                     | 01-03 |
| 1.1 Introduction                            | 01    |
| 1.2 Motivation of Work                      | 01    |
| 1.3 Objectives of the Software              | 02    |
| 1.4 Expected Outcome                        | 02    |
| 1.5 Report Layout                           | 03    |
| CHAPTER 2: BACKGROUND                       | 04-05 |
| 2.1 Introduction                            | 04    |
| 2.2 Related Works                           | 04    |
| 2.3 Comparative Studies                     | 04    |
| 2.4 Scope of the Problem                    | 05    |
| 2.5 Challenges                              | 05    |
| <b>CHAPTER 3: REQUIREMENT SPECIFICATION</b> | 06-14 |
| 3.1 Business Process Modeling               | 06    |
| 3.2 Requirement Collection and Analysis     | 06    |
| 3.3 Use Case Modeling and Description       | 07    |
| 3.4 Logical Data Model                      | 13    |
| 3.5 Design Requirements                     | 14    |

| <b>CHAPTER 4: DESIGN SPECIFICATION</b>     | 15-30 |
|--------------------------------------------|-------|
| 4.1 Front-end Design                       | 15    |
| 4.2 Back-end Design                        | 25    |
| 4.3 Interaction Design and UX              | 30    |
| 4.4 Implementation Requirements            | 30    |
| <b>CHAPTER 5: IMPLEMENTING AND TESTING</b> | 31-34 |
| 5.1 Implementation of Database             | 31    |
| 5.2 Implementation of Front-end Design     | 31    |
| 5.3 Implementation of Interactions         | 31    |
| 5.4 Testing Implementation                 | 31    |
| 5.5 Test Results and Reports               | 34    |
| CHAPTER 6: CONCLUSION AND FUTURE SCOPE     | 35-37 |
| 6.1 Discussion and Conclusion              | 35    |
| 6.2 Limitation                             | 35    |
| 6.3 Scope for Further Developments         | 35    |
| APPENDIX                                   |       |
|                                            |       |

| REFERENCES        | 36 |
|-------------------|----|
| Plagiarism Report | 37 |

## LIST OF FIGURES

| FIGURES                                        | PAGE NO |
|------------------------------------------------|---------|
| Figure 3.3.1 Use Case Model of the system      | 7       |
| Figure 3.4.1 E-R Diagram of the system         | 13      |
| Figure 4.1.1 Home page of Jobskillbd.com       | 15      |
| Figure 4.1.2 Job Seeker Registration page.     | 16      |
| Figure 4.1.3 Employer Registration page.       | 16      |
| Figure 4.1.4 User login page.                  | 17      |
| Figure 4.1.5 Job seeker Dashboard              | 17      |
| Figure 4.1.6 View and download Resume page.    | 18      |
| Figure 4.1.7 Resume Visited and follower.      | 18      |
| Figure 4.1.8 Update resume.                    | 19      |
| Figure 4.1.9 Upload and preview file.          | 19      |
| Figure 4.1.10 Job search and Job category.     | 20      |
| Figure 4.1.11 Preferred and matched job list.  | 20      |
| Figure 4.1.12 Job circular Post page.          | 21      |
| Figure 4.1.13 Applied applicants Showing page. | 21      |
| Figure 4.1.14 CV search and filtering page.    | 22      |
| Figure 4.1.15 User Setting page                | 22      |
| Figure 4.1.16 Cover page template              | 23      |
| Figure 4.1.17 Job preparation content page.    | 23      |

| Figure 4.1.18 Admin action panel.                       | 24 |
|---------------------------------------------------------|----|
| Figure 4.1.19 Admin action panel.                       | 24 |
| Figure 4.2.1 Cpanel of the server.                      | 25 |
| Figure 4.2.3 Full database of jobskillbd.com.           | 26 |
| Figure 4.2.3 Job seeker personal info table.            | 26 |
| Figure 4.2.4 Educational information table (Job seeker) | 27 |
| Figure 4.2.5 Targeted job table (Job seeker)            | 27 |
| Figure 4.2.6 Registration table (Employer).             | 28 |
| Figure 4.2.7 Job circular post table.                   | 28 |
| Figure 4.2.8 Job category table.                        | 29 |
| Figure 4.2.9 Job Circular status table.                 | 29 |
| Figure 4.2.10 Admin login table.                        | 29 |

## LIST OF TABLES

| TABLES                                                           | PAGE NO |
|------------------------------------------------------------------|---------|
| Table 3.3.1: Use case description of search Job.                 | 9       |
| Table 3.3.2: Use case description of Apply Job.                  | 9       |
| Table 3.3.3: Use case description of Upload Resume.              | 10      |
| Table 3.3.4: Use case description of CV Create.                  | 10      |
| Table 3.3.5: Use case description of CV & Cover Letter Download. | 10      |
| Table 3.3.6: Use case description of registration.               | 11      |
| Table 3.3.7: Use case description of login.                      | 11      |
| Table 3.3.8: Use case description of follow.                     | 11      |
| Table 3.3.9: Use case description of post job.                   | 12      |
| Table 3.3.10: Use case description of Search and Filtering.      | 12      |
| Table 3.3.11: Use case description of Add/Update/Delete job.     | 12      |
| Table 3.3.12: Use case description of Perform Specific Action.   | 13      |
| Table 3.3.13: Use case description of Manage database.           | 13      |
| Table 3.3.14: Use case description of Get notification.          | 13      |

# CHAPTER 1 INTRODUCTION

#### **1.1 Introduction**

This is a web based application. This application is designed by web engineering technique. Actually this is a job portal for people seeking jobs and the employers who need great people in Bangladesh. Our aim is to help the people find jobs in different sector. Basically this application is a career management site that is the best way for people find jobs and apply, and companies recruit top talent. By this application job seekers connect directly with employers and this help the job seekers manage their career more efficiently. This site will also help employers to solve problems that combined with traditional recruiting methods and allow them to save time and money. This job portal help to create cv and cover letter for new job seeker and also provide different type of cv for different type of jobs. This is internet based site and dynamic site and this site is able to attract to the internet users. In this site job information will updates regularly. It provides facility for posting job to the employers and posting resume to the job seekers and online application. The site is able to get good response from many organizations who use online job advertisement facility, online CV bank access and online application receiving and processing facility of this application. This application also detect vulgar post on the site.

#### **1.2 Motivation**

This world is changing every time. And we have to walk with this running world proportionally. That's why we need digitalization in every sector and for this we need internet based application. In current situation of our country job sector also depend on the internet, so we need internet based application that helps on the job sector. Our country has some kind of internet based job portal in which user can get information about job, can give job post and so on. But it is limited and not enough good qualified. In our country, there is a lack of good quality job portal. By that site job seeker do not get the right advice for what they want to emphasize in their preferred career. On the other hand employers (company) are face many difficulties to choose CV among the large amount of CV. Sometimes it is seen that some people make vulgar post in different site for creating embarrassing situation. For this different problem we are motivated to create this type of application.

#### **1.3 Objectives**

In this present market there are exist a lots of job portal application. They have a lots of good contents. But the main problem is that other site do not provide cover letter and CV template for job seekers and do not also provide for employers to find out worthy CV from huge amount of CV. Our web-application aims to explore maximum benefits of the Internet to create strong CV, different type of CV templates, post job circular, apply job easily, suggests matched job to job seekers and detect vulgar word. With those feature we are going to make this web based application.

#### **1.4 Expected Outcome**

Expected outcome is making a wed based platform which will help all the users who are wanted to get job and give job. They can easily to do complete their work with more interest by using this application. This application will provide for job seekers to find job circular and apply job easily and also provide different type of CV templates, strong CV and suggest matched jobs to the job seekers. It will also provide for company to post job circular, to find out worthy CV from huge amount of CV. This application will also detect vulgarism. This features will help the user on the job sector with pleasure.

### **1.5 Report Layout**

**In chapter 1:** It has given something about this application. In this chapter motivation is also given . Why job seeker and employer should use this application. Then some objective is given here. And then expected outcome also given here.

**In chapter 2:** It will provide background about this kind of application. Related works about this application. What I have studied about this application. That will also give in this chapter. Scope of this problem and challenges will provide in this application.

**In chapter 3:** Firstly this chapter will provide information about business process model that means (BPM). Then it will provide requirement collection and analysis. The total result about the requirement and the analysis. After that use case model and logical data model will provide. Then requirement is given.

**In chapter 4:** In this chapter all the design process are here like font-end design, backend design, interaction design and UX and the last thing of this chapter in implementation requirement.

**In chapter 5:** This chapter discussed about the implementation of database, front-end designs, implementation and interactions, testing implementation and the test results of the project.

**In chapter 6:** I have discussed about the conclusion of my application, limitation and the scope for further developments of my project

## CHAPTER 2 BACKGROUND

### **2.1 Introduction**

The first web browser, World Wide Web, was developed in 1990 by Tim Berners-Lee for the NeXT Computer (at the same time as the first web server for the same machine) and introduced to his colleagues at CERN in March 1991 [1].

Bdjobs.com Ltd. is the first and leading career management site in our country. They started this venture on July 2000 [2]. A web-based application is any program that is accessed over a network connection using HTTP, rather than existing within a device's memory. Web-based applications often run inside a web browser. Web-based applications are also known as web apps [3]. From that time people are using this feature in every platform. Now a day some other people using web application for creating job portal and other e-commerce and e-business.

### 2.2 Related Works

There are a lots of platform who have been use web-based application. Bdjobs is a platform where web-based online job portal application already used. They provide job circular, provides facility to the job seekers for posting resume and online application. The site has also been able to get good response from a large number of organizations in the country who use online job advertisement facility, online CV bank access and online application receiving and processing facility [2]. Chakri.com, skilljobs.com is also this kind of application.

### **2.3 Comparative Studies**

Bdjobs.com and chakri.com are online job portal. Where anyone can get easily find and apply job creating CV. They provide many type of facilities like by this site job seeker can find information any kind of job, they can upload CV for getting job purpose, employers can be able to post job circular, job seeker able to apply job. They provide one CV templet for download but our system can provide different types of cv templet for different type of job. They do not provide cover letter based on CV but our system provide cover letter based on cv. Vulgar word detection mechanism are not present in their site but this system is available in our site.

### 2.4 Scope of the Problem

Some web application provided real time chatting system to communicate with others user. But we cannot able to adding this feature. This is a problem. On the other hands if a lot of people use this application at the same time then it can be slow and that is another problem in this application. Besides we need to use some analytical algorithms to do better but we cannot. To make this application we had to learn about some other technology like AJAX and CURD.

### 2.5 Challenges

To develop this application our first challenge was to learn web-based application development. Then we had to do more study about web development as if this application can fulfill user's expectation. AJAX, CRUD and validation operation was big challenge to us. Ajax (asynchronous JavaScript and XML) is a method for site loading that retrieves server data for specific elements without reloading the whole page. If your template uses Ajax loading, your site only loads the content that's visible, rather than all the content on the page at once [4]. CRUD for Create, Read, Update and Delete. We can do this operation by CRUD. We know that different job sector prefer different type of CV template so to design different type of CV template according to their demand. And provide cover letter based on cv this feature was very much challenging for us. The main challenge for us to promote our online job portal.

## CHAPTER 3 REQUIREMENT SPECIFICATION

### 3.1 Business Process Modeling

Job seeker, employer and admin these are the entities. Job seeker can find & apply for job and create CV in an online platform by using this web application. Employer can post job, searching CV and filtering cv by login his account. Admin can add any kind of user in this web application. If necessary, Admin also can update & delete user information. After login job seeker can apply for job and get notification for recommended job. User also update their profile information by login this system. After posting the job employer can filter cv and search cv using his required specification. This web application can using as a online Job portal. All the posting job and recommended job will show in the job seeker dashboard.

### **3.2 Requirement Collection & Analysis**

**Job Seeker:** Sometimes Job seeker faced some problem when he/she create cv and searching for job. This problem faced all types of job seekers. They can't understand which type of cv is need for which type of sector. And they can't find all jobs information. In this web application will help them to solve this kind of problem. All the job seeker can use same type of cv structure for all types of jobs. But it's a main mistake. Our web application is provided different types of cv templet and cover letter for different types of jobs. Every day many job circular are posted but job seeker can't know all job circular. But in our system can notified all recommended job. This is a great opportunity to them to solve the problem. That's why is web application is an appropriate platform for Job seekers.

**Employer**: Sometimes employer faced some problem when they want to post new job circular. Basically This problem mainly faced all types of company. But our system solve those problem, cause using our site employer can easily post job circular. Employer can faced another problem when they filter cv from huge amount of cv. This problem is solve using our web application because our web application provide cv filter option by

required specification. In This reason our system is very much helpful for any type of employers.

Admin: Admin faced problem generally when admin notice any unwanted things happen in a system. In this kind of problem admin need to permission to perform some specific action such as delete, update, maintenance database. In our system we provide those types of action for admin panel.

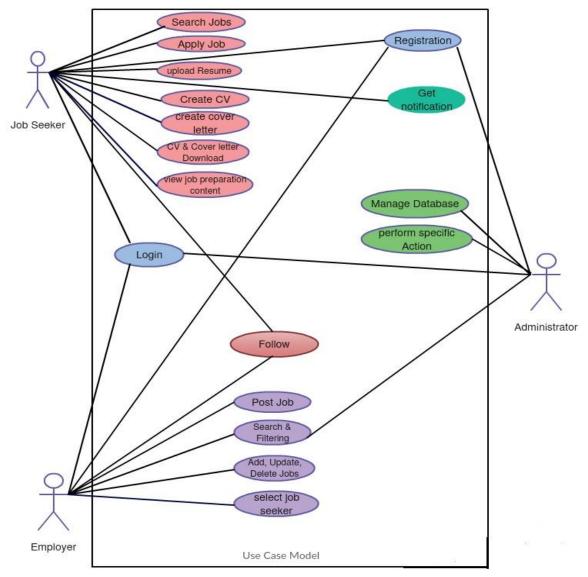

### 3.3 Use Case Modeling & Description

Figure 3.3.1: Use Case Model of The System

**Use Case Description:** In software and systems engineering, a **use case** is a list of actions or event steps typically defining the interactions between a role (known in the Unified Modeling Language as an actor) and a system to achieve a goal. The actor can be a human or other external system [5]. In this application there is job seeker who can find and apply job, create cv. The system will provide a outcome on the basis of his activity [Figure 3.3.1].

Table 3.3.1: Use case description of search Job.

| Use Case 01           | Search Job                                                                                                    |
|-----------------------|----------------------------------------------------------------------------------------------------|
| Primary Actor         | Job Seeker                                                                                                    |
| Secondary Actor       | Null                                                                                                    |
| Pre-Condition         | A Job seeker need to internet connection and browsing our site for job search and click the search icon for searching job. |
| Main Success Scenario | Click the search icon with specific keyword and find job post.                                                             |
| Exception Scenario    | No data found because of internet connection or keyword<br>problem                                                         |

Table 3.3.2: Use case description of Apply Job.

| Use Case 02           | Apply Job                                                                                         |
|-----------------------|---------------------------------------------------------------------------------------------------|
| Primary Actor         | Job Seeker                                                                                        |
| Secondary Actor       | Null                                                                                              |
| Pre-Condition         | A Job seeker going to login to account apply for a job and click the apply icon for specific job. |
| Main Success Scenario | Click the apply icon for specific job and apply successfully.                                     |
| Exception Scenario    | Unsuccessful apply because of internet connection or uploading problem.                           |

Table 3.3.3: Use case description of Upload Resume.

| Use Case 03           | Upload Resume                                                                  |
|-----------------------|--------------------------------------------------------------------------------|
| Primary Actor         | Job Seeker                                                                     |
| Secondary Actor       | Null                                                                           |
| Pre-Condition         | Login in the system.                                                           |
| Main Success Scenario | Job seeker will store their resume in system and use it when<br>employer want. |
| Exception Scenario    | Unable to upload resume for internet problem or server problem.                |

Table 3.3.4: Use case description of CV Create.

| Use Case 04           | Create CV                                                                        |
|-----------------------|----------------------------------------------------------------------------------|
| Primary Actor         | Job Seeker                                                                       |
| Secondary Actor       | Null                                                                             |
| Pre-Condition         | Login in the system and internet connection.                                     |
| Main Success Scenario | Job Seeker can create standard and strong CV and able to apply job successfully. |
| Exception Scenario    | server problem and submit problem for internet connection.                       |

Table 3.3.5: Use case description of CV and Cover Letter Download.

| Use Case 05           | CV and Cover Letter Download                                                                                                    |
|-----------------------|----------------------------------------------------------------------------------------------------|
| Primary Actor         | Job Seeker                                                                                                    |
| Secondary Actor       | Null                                                                                                    |
| Pre-Condition         | Login in the system and needed 60 % completed CV                                                                                       |
| Main Success Scenario | Job Seeker will login in the portal with proper email and<br>password then able to download different type of cv with<br>cover letter. |
| Exception Scenario    | Downloading error for internet connection or server problem                                                                            |

Table 3.3.6: Use case description of registration.

| Use Case 06           | Registration                                                                                                    |
|-----------------------|----------------------------------------------------------------------------------------------------|
| Primary Actor         | Jobseeker/Admin/Employer                                                                                                    |
| Secondary Actor       | Null                                                                                                    |
| Pre-Condition         | Must need email account and Internet connection.                                                                              |
| Main Success Scenario | Job Seeker/ Admin/Supervisor will give their email and provided required information correctly to registration in the portal. |
| Exception Scenario    | Email problem, Database problem, Internet problem, server problem.                                                            |

Table 3.3.7: Use case description of login.

| Use Case 07           | Login                                                                                           |  |  |  |  |  |  |  |
|-----------------------|-------------------------------------------------------------------------------------------------|--|--|--|--|--|--|--|
| Primary Actor         | Jobseeker/Admin/Employer                                                                        |  |  |  |  |  |  |  |
| Secondary Actor       | Null                                                                                            |  |  |  |  |  |  |  |
| Pre-Condition         | Must need email account and Internet connection.                                                |  |  |  |  |  |  |  |
| Main Success Scenario | Job Seeker/ Admin/Supervisor will give the email and password correctly to login in the portal. |  |  |  |  |  |  |  |
| Exception Scenario    | Database problem, Internet problem, server problem.                                             |  |  |  |  |  |  |  |

Table 3.3.8: Use case description of follow.

| Use Case 08           | Follow                                                                                                    |
|-----------------------|----------------------------------------------------------------------------------------------------|
| Primary Actor         | Employer / Job Seeker                                                                                                    |
| Secondary Actor       | Null                                                                                                    |
| Pre-Condition         | Login in the system and internet connection.                                                                                         |
| Main Success Scenario | Employer/Job Seeker will give the email and password correctly to login in the portal, then they can follow job seeker and employer. |
| Exception Scenario    | Internet problem, server problem.                                                                                                    |

Table 3.3.9: Use case description of post job.

| Use Case 09           | Post Job                                                                                                    |
|-----------------------|----------------------------------------------------------------------------------------------------|
| Primary Actor         | Employer.                                                                                                   |
| Secondary Actor       | Null                                                                                                    |
| Pre-Condition         | Login and internet Connection and complete company profile.                                                 |
| Main Success Scenario | Employer will give the email and password correctly to login in the portal, then able to post Job Circular. |
| Exception Scenario    | Internet problem, server problem.                                                                           |

Table 3.3.10: Use case description of Search and Filtering.

| Use Case 10           | Search and Filtering                                                                                                    |
|-----------------------|----------------------------------------------------------------------------------------------------|
| Primary Actor         | Employer/Admin                                                                                                    |
| Secondary Actor       | Null                                                                                                    |
| Pre-Condition         | Login, Internet Connection and must post job circular.                                                                                             |
| Main Success Scenario | Employer/ Admin will give the email and password correctly to login in the portal, then able to CV search and CV filtering using specific keyword. |
| Exception Scenario    | Internet Connection and database problem                                                                                                    |

Table 3.3.11: Use case description of Add/Update/Delete job.

| Use Case 11           | Add/Update/Delete job                                                                                                    |
|-----------------------|----------------------------------------------------------------------------------------------------|
| Primary Actor         | Employer                                                                                                    |
| Secondary Actor       | Null                                                                                                    |
| Pre-Condition         | Login, Internet Connection and must post job circular.                                                                                              |
| Main Success Scenario | Employer will give the email and password correctly to login in the portal, then able to add Job, update job post and delete job post successfully. |
| Exception Scenario    | Internet Connection and server problem.                                                                                                    |

Table 3.3.12: Use case description of Perform Specific Action.

| Use Case 12           | Perform Specific Action                                                                                                    |
|-----------------------|----------------------------------------------------------------------------------------------------|
| Primary Actor         | Admin                                                                                                    |
| Secondary Actor       | Null                                                                                                    |
| Pre-Condition         | Login and Internet Connection.                                                                                                    |
| Main Success Scenario | Admin will give the email and password correctly to login<br>in the portal, then able to some specific action such as<br>disable posted job, hide something etc. successfully. |
| Exception Scenario    | Database problem                                                                                                    |

Table 3.3.13: Use case description of Manage database.

| Use Case 13           | Perform Specific Action                                                                                            |
|-----------------------|----------------------------------------------------------------------------------------------------|
| Primary Actor         | Admin                                                                                                    |
| Secondary Actor       | Null                                                                                                    |
| Pre-Condition         | Need data base access.                                                                                             |
| Main Success Scenario | Admin will give the email and password correctly to login system panel, then able to manage database successfully. |
| Exception Scenario    | Database and server problem.                                                                                       |

Table 3.3.14: Use case description of Get notification.

| Use Case 13           | Get notification                                                                                                    |  |  |  |  |  |  |
|-----------------------|----------------------------------------------------------------------------------------------------|--|--|--|--|--|--|
| Primary Actor         | Job seeker/Employer.                                                                                                    |  |  |  |  |  |  |
| Secondary Actor       | System                                                                                                    |  |  |  |  |  |  |
| Pre-Condition         | login in the system and need internet connection.                                                                               |  |  |  |  |  |  |
| Main Success Scenario | Job Seeker/ Employer will give the email and password correctly to login in the portal and get notification for specific issue. |  |  |  |  |  |  |
| Exception Scenario    | Unsuccessful apply because of internet connection or uploading problem.                                                         |  |  |  |  |  |  |

### **3.4 Logical Data Model**

An entity relationship diagram (ERD) shows the relationships of entity sets stored in a database. An entity in this context is a component of data. In other words, ER diagrams illustrate the logical structure of databases [6]. Logical data model describes data those are stored in database as deep as possible. It includes all entities and relationship among them. Actually Logical data model presents the Entity Relationship Diagram called E-R diagram. In E-R diagram all attributes for each entity are specified. The primary key, foreign key and other attributes are specified in the diagram. In figure below we have shown the ER diagram of our application [Figure 3.4.1].

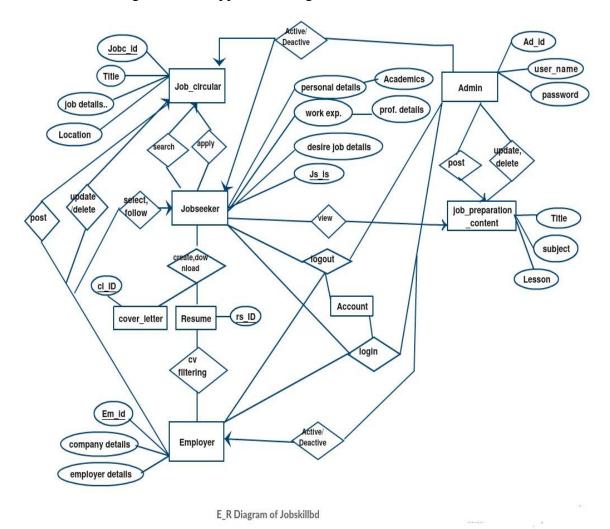

Figure 3.4.1: E-R diagram of the System

### **3.5 Design Requirements**

Designing a system from the front end & back end play the main role as they are responsible to run the system smoothly. I have followed below points.

**User Friendly:** The application must be user friendly so that the job seeker can easily find and apply job. And employer can easily post job and filter cv.

**Compatible to various Device:** There are a lots of device and device to device screen size is differ. That's we use responsive website. So this application will support any size of screen.

**Efficient:** To run faster we have tried to keep this online job portal as light as possible. Now I am going to discuss some extra feature:

- This system will contain three types of users like job seeker, employer and Admin.
- Only Employer will post the job.
- Only Admin will can delete, update and create user and user info. If necessary.
- Job seeker will get notification when post new job.
- Employer can filter cv from huge amount of cv.
- Any user can't input any vulgar word in our system, our system can able to detect vulgar word.
- Student can get the number after s/he attended in the exam.
- Admin can delete Subject, chapter and question also.
- Employer must need to registration.

# CHAPTER 4 DESIGN SPECIFICATION

A design specification is a detailed document providing information about a designed product or process. For example, the design specification must include all necessary drawings, dimensions, environmental factors, ergonomic factors, aesthetic factors, maintenance that will be needed, etc. It may also give specific examples of how the design should be executed, helping others work properly (a guideline for what the person should do) [7]. In this section we will show the front-end and back-end design of our application together with admin panel, job seeker panel and employer panel. We will also discuss about different tools and platforms that are used in our project.

### 4.1 Front-end Design

Frontend web development is the practice of converting data to graphical interface for user to view and interact with data through digital interaction using HTML, CSS and JavaScript [8]. We have three sides of front-end design. One side for job seeker, other one side for employer and another side for admin. We say it before that in our project internet is a common fact. So now we will discuss about job seeker's front-end design then gradually we will discuss about employer and admin panel.

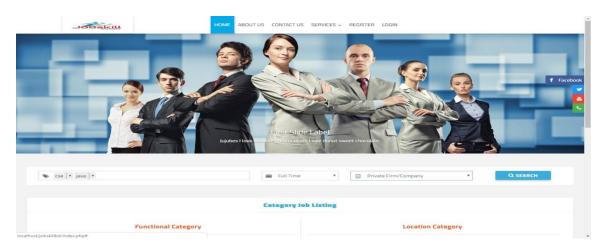

Figure 4.1.1: Home page of Jobskillbd.com

**Registration & Login page for User:** There is registration page for user. If job seeker wants to apply for job and want to get notification for recommended job then he/she must need to complete registration by provide information. And employer must need to registration for every types of action. After registration employer can post job circular, cv filtering and cv search. Employer can also update his/her profile. Registration login page shown in figure 4.1.2, 4.1.3 and figure 4.1.4.

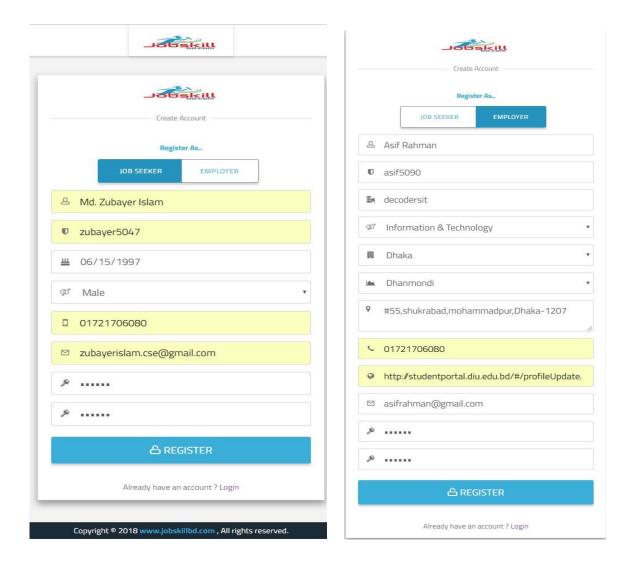

Figure 4.1.2: Job Seeker Registration page.

### Figure 4.1.3: Employer Registration page

| Login                 | Panel        |
|-----------------------|--------------|
| Logi                  | n As         |
| JOB SEEKER            | EMPLOYER     |
| 음 zubayerislam.cse@gn | nail.com     |
| £                     |              |
| Remember Me           | Forgot Passw |
| <u>ڪ ٿ</u>            | OGIN         |

Figure 4.1.4: User Login Page.

**Job Seeker Dashboard:** After login job seeker can able to view his/her dashboard. In this dashboard job seeker see his/her all information at a glance. Job seeker dashboard page shown in figure 4.1.5.

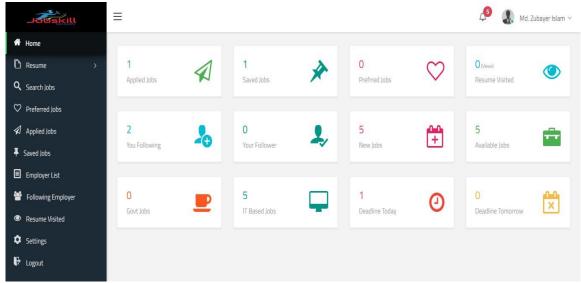

Figure 4.1.5: Job Seeker Dashboard.

**View and download resume page:** After login job seeker can able to view his/her resume and download the resume and cover letter. View and download resume page shown in figure 4.1.6.

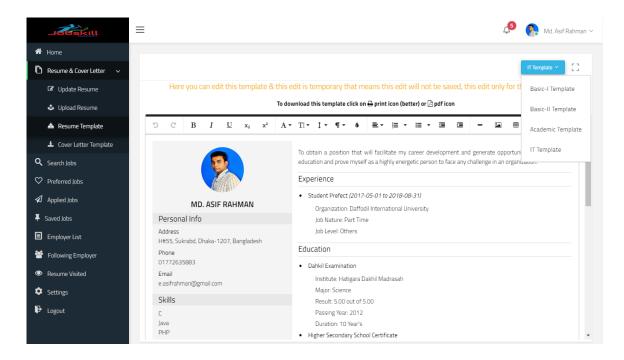

Figure 4.1.6: View and download Resume.

**Resume visitor and follower View page:** Job seeker can able to view how many employer visited his/her resume and how many follow him/her. Resume visitor and follower view page shown in figure 4.1.7.

| Home               |   |                   |                             |                 |          |                        |                 |            |
|--------------------|---|-------------------|-----------------------------|-----------------|----------|------------------------|-----------------|------------|
| Resume >           |   |                   | @ V                         | /ho Visited You | ır Resum | e                      |                 |            |
| Search Jobs        |   |                   |                             | Here            |          |                        |                 |            |
| Preferred Jobs     |   | Total Visitors: 2 | Total Hits: 11              |                 | Tota     | Follower: 1            | Total Fol       | lowing: 2  |
| 1 Applied Jobs     |   |                   |                             |                 |          |                        |                 |            |
| Saved Jobs         |   | Company Name      | Company Category            | Availabe Jobs   | Hits     | Last Visit             | Follower Status | Action     |
| Employer List      | 1 | zubayer IT Ltd.   | п                           | 02              | 14       | 2018-10-19<br>18:50:59 | Following       | × Unfollow |
| Following Employer | 2 | Munna IT Limited  | Information Technology (IT) | 507             | 107      | 2018-10-25             | Not Following   | × Unfollow |
| Resume Visited     |   |                   |                             |                 |          | 21:12:45               |                 |            |
| Settings           |   |                   |                             |                 |          |                        |                 |            |

Figure 4.1.7: Resume Visited and follower.

**User Profile update page:** After login user can able to update their profile. They can change every information if they want. Profile update page shown in figure 4.1.8.

| 122          |                                                          | 💭 🕢 Md. Zubayer Islam 🗸                     |
|--------------|----------------------------------------------------------|---------------------------------------------|
| *            |                                                          |                                             |
| D            | RESUME                                                   |                                             |
| Q            | View Resume                                              | Change Picture                              |
| $\heartsuit$ | 🕼 Update Resume                                          |                                             |
|              | Cupload Resume                                           | - ×                                         |
| Ŧ            | Cownload Resume                                          | Please fill out the <b>*required</b> fields |
|              | - DITTER                                                 | Date of Birth*                              |
|              | Md. Zubayer Islam                                        | 06/15/1997                                  |
|              |                                                          |                                             |
| ۲            | Gender*                                                  | Marital Status*                             |
| •            | <ul> <li>Male</li> <li>Female</li> <li>Others</li> </ul> | Married *                                   |
| Đ            | Nationality*                                             | National ID                                 |
|              | Bnagladesh                                               | 19978815015000038                           |
|              | Father Name*                                             | Mother Name*                                |
|              | Md. Sirajul Islam                                        | nargish begaum                              |
|              | Birth Certificate                                        |                                             |
|              | 000000236436723                                          |                                             |
|              |                                                          |                                             |
|              |                                                          | × Cancel × Save                             |

Figure 4.1.8: Update resume.

**Resume and extra file Upload page:** After login user can able to upload his/her resume and career related information in his/her account. Resume and extra file upload page shown in figure 4.1.9.

| 123          | ≡                 |                                 |                                                         |                                                            |              |                |                    | <b>5</b> | <b>?</b> |
|--------------|-------------------|---------------------------------|---------------------------------------------------------|------------------------------------------------------------|--------------|----------------|--------------------|----------|----------|
| *            |                   |                                 |                                                         |                                                            |              |                |                    |          |          |
| D            | RESUME            |                                 |                                                         | 🗢 Upload a New Resume                                      |              |                |                    |          |          |
| Q            |                   | 🖹 Upload Re                     | sume                                                    |                                                            |              |                |                    |          |          |
| $\heartsuit$ | 🕑 Update Resume   |                                 | No file chosen                                          |                                                            |              |                |                    |          |          |
| 1            | 🕹 Upload Resume   | 📥 Downloa                       |                                                         |                                                            |              |                |                    |          |          |
| Ŧ            | 🕹 Download Resume | Uploading the n                 |                                                         |                                                            |              |                |                    |          |          |
|              |                   |                                 |                                                         | × Cancel ✓ Upload                                          |              |                |                    |          |          |
| *            | Preview           |                                 |                                                         |                                                            |              |                |                    |          |          |
| ۲            |                   |                                 |                                                         |                                                            |              |                |                    | _        |          |
| ٠            |                   |                                 | t will facilitate my career on to face any challenge in | development and generate opportunity t<br>an organization. | o contribute | my education a | nd prove myself as |          | Î        |
| ₽            |                   | Academic Qualifica              | ition                                                   |                                                            |              |                |                    |          |          |
|              |                   |                                 |                                                         |                                                            |              | Passing        |                    |          |          |
|              |                   | Exam Title                      | Major                                                   | Institute                                                  | Result       | Year           | Duration           |          |          |
|              |                   | Dakhil Examination              | Science                                                 | Hatigara Dakhil Madrasah                                   | 1st          | 2012           | 10                 |          |          |
|              |                   | Higher Secondary<br>Certificate | Science                                                 | Bogra Cantonment Public School &<br>College                | 4.10         | 2014           | 2                  |          |          |
|              |                   | CSE                             | Computer Science &<br>Enginering                        | Daffodil InternationalUniversity                           | 3.80         | 2018           | 4                  |          |          |

Figure 4.1.9: Upload and preview file.

**Job search and Job category View page:** Job seeker can able to view job circular without login the system. And user can search job using specific keyword. Job search and category view page shown in figure 4.1.10.

| ≡                                        |                                        |                   |                     |                   |                  |  |  |
|------------------------------------------|----------------------------------------|-------------------|---------------------|-------------------|------------------|--|--|
|                                          |                                        |                   |                     |                   |                  |  |  |
| scse × php × web develo                  | oment 🛛 addroid apps 🗶                 | Full Time 🔻       | Private Firm/Compar | ν                 | Q SEARCH         |  |  |
| SEARCH JOBS                              |                                        |                   |                     |                   |                  |  |  |
|                                          |                                        |                   |                     |                   |                  |  |  |
|                                          | Cat                                    | egory Job Listing |                     |                   |                  |  |  |
|                                          | Functional Category                    |                   | Locat               | ion Category      |                  |  |  |
| > Accounting / Finance(0)                | > Agro (Plant / Animal / Fisheries)(0) | > Bagerhat(0)     | > Bandarban(0)      | > Barguna(0)      | > Barisal(0)     |  |  |
| > Bank / Non-Bank Fin. Institution(0)    | > Beauty Care / Health & Fitness(0)    | > Bhola(0)        | > Bogra(0)          | > Brahmanbaria(0) | > Chandpur(0)    |  |  |
| > Commercial / Supply Chain(0)           | > Customer Support / Call Centre(0)    | > Chittagong(0)   | > Chuadanga(0)      | > Comilla(0)      | > Coxs Bazar(0)  |  |  |
| > Data Entry / Operator / BPO(0)         | > Design / Creative(0)                 | > Dhaka(1)        | > Dinajpur(0)       | > Faridpur(0)     | > Feni(0)        |  |  |
| > Driving / Motor Technician(0)          | > Education / Training(0)              | > Gaibandha(0)    | > Gazipur(0)        | > Gopalganj(0)    | > Habiganj(0)    |  |  |
| > Electrician / Construction / Repair(0) | > Engineer / Architects(0)             | > Jamalpur(0)     | > Jessore(0)        | > Jhalakathi(0)   | > Jhinaidah(0)   |  |  |
| > Gen Mgt / Admin(0)                     | > Hospitality / Travel / Tourism(0)    | > Joypurhat(0)    | > Khagrachari(0)    | > Khulna(0)       | > Kishoreganj(0) |  |  |
| > HR / Org. Development(0)               | > IT & Telecommunication(1)            | > Kurigram(0)     | > Kushtia(0)        | > Lakshmipur(0)   | > Lalmonirhat(0) |  |  |
| > Law / Legal(0)                         | Marketing / Sales(0)                   | > Madaripur(0)    | > Magura(0)         | > Manikgani(0)    | > Meherpur(0)    |  |  |

Figure 4.1.10: Job search and Job category.

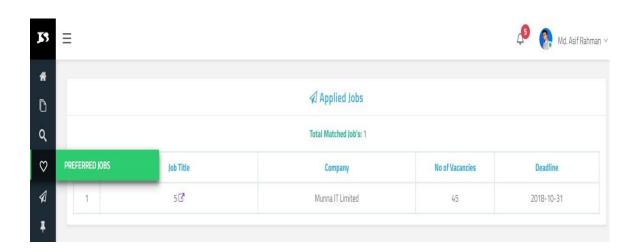

Figure 4.1.11: Preferred and matched job list.

**Job Circular post page:** After login employer can able to post job circular. He/She provide valid information in those form field then he/she can post job circular. Job circular posting form shown in figure 4.1.12.

| Jorankill                             | ≡                    | <b>4</b> 5                                         | 👧 Asif Rahman 🗸 |
|---------------------------------------|----------------------|----------------------------------------------------|-----------------|
| 希 Home                                |                      | Job Post Form                                      |                 |
| 🕼 Post Circular                       |                      | Please fill out the <b>"required</b> fields        |                 |
| My Circular's                         | Job Title*           | PHP Developer                                      | ~               |
| Applied Applicant's                   | Job Category*        | Web Development                                    | ~               |
| <b>Q</b> Filtered Applied Applicant's | 200 000001           |                                                    |                 |
| Job Seeker List                       | Job Description*     | Php web developer need for pro                     | ~               |
| Following Job Seeker                  |                      |                                                    |                 |
| Settings                              | No of Vacancies*     | 100                                                | ~               |
| Cogout                                | Job Level*           | Entry 🗹 Mid 🗭 Top                                  |                 |
|                                       | Job Nature*          | Z Full Time Part Time Z Contractual III Internship |                 |
|                                       | Job Location*        | Dhaka                                              | ~               |
|                                       | Job Location Details | shukrabad,Dhaka-1207                               | ~               |
|                                       | Skills Requirements* | php,javascript,html,css                            | ~               |
|                                       | Gender Requirements* | Any Male Female Others                             |                 |

Figure 4.1.12: Job circular Post page.

| JOBSKIII                       | = |                            |                        |                    |        |            | <b>J</b>   | 👰 Md, Mur            |
|--------------------------------|---|----------------------------|------------------------|--------------------|--------|------------|------------|----------------------|
| 🕈 Home                         |   |                            |                        |                    |        |            |            |                      |
| 🛿 Post Circular                |   |                            | 🖈 Applied              | Applicants         |        |            |            |                      |
| ♡ My Circular's                |   |                            | Total Circular t       | hat are Applied: 6 |        |            |            |                      |
| Applied Applicant's            |   | Job Title                  | Job Category           | No of<br>Vacancies | Status | Deadline   | Post Date  | Total<br>Application |
| 2 Filtered Applied Applicant's |   |                            |                        | Vacancies          |        |            |            |                      |
| Job Seeker List                | 1 | Android Apps Development 🗷 | Software Development   | 12                 | Active | 2018-10-22 | 2018-10-25 | 4 B                  |
| Following Job Seeker           | 2 | Web development 🗗          | NGO/Development        | 5                  | Active | 2018-10-22 | 2018-10-23 | 18                   |
| Settings                       | 3 | 6 🖓                        | Software Development   | 5                  | Active | 2018-10-20 | 2018-10-21 | 18                   |
| Cogout                         | 4 | 5 🖉                        | IT & Telecommunication | 45                 | Active | 2018-10-19 | 2018-10-31 | 18                   |
|                                | 5 | 4 C <sup>*</sup>           | Web Development        | 45                 | Active | 2018-10-19 | 2018-10-31 | 18                   |
|                                | 6 | 20                         | IT-Software            | 45                 | Active | 2018-10-19 | 2018-10-31 | 10                   |

Figure 4.1.13: Applied applicants Showing page.

**CV search and filtering page:** After login employer can able to search and filter cv using required specification. Employer select required keyword and click search icon then he/she can get filtered CV. CV search and filtering page shown in figure 4.1.14.

| Josekill                              |       |         |                     |                            |                | Ĺ                                             | 9 👰 Md. Munna 🔇 |
|---------------------------------------|-------|---------|---------------------|----------------------------|----------------|-----------------------------------------------|-----------------|
| A Home                                |       |         |                     |                            |                |                                               |                 |
| 🖉 Post Circular                       | 🗞 cse | ×       | ° php ×             |                            | 15             | ★ Academic Result ∨                           | Q SEARCH        |
| ♡ My Circular's                       |       |         | a bob               |                            |                | SSC/Equivalant                                |                 |
| Applied Applicant's                   |       |         |                     |                            |                | 5<br>HSC/Equivalant                           |                 |
| <b>Q</b> Filtered Applied Applicant's |       |         |                     | Applied Applicants I       | or Each Job    | 5                                             |                 |
| Job Seeker List                       |       |         |                     | Total Applied:             | í.             | Diploma<br>Expected Result (Min)              |                 |
| Following Job Seeker                  | #     | Picture | Name                | Email                      | Mobile No      | Bachelors Degree                              | Action          |
| Settings                              | 1     |         | Eva Akter 🗷         | evaaktermeri@gmail.com     | +8801780 8904  | Post Graduate Degree<br>Expected Result (Min) | Select          |
| P Logout                              |       | •       |                     |                            |                | 10,00120                                      | ( Junit         |
|                                       | 2     | 8       | Md. Asif Rahman 🗗   | e.asifrahman@gmail.com     | +8801780 8904  | 29 2018-10-22<br>13:00:20                     | Select          |
|                                       | З     | 8       | Istiak Akmed 🗷      | istiak@gmail.com           | +8801772 63588 | 33 2018-10-22<br>13:00:20                     | ✓ Select        |
|                                       | 4     | ٩       | Md. Zubayer Islam 🗗 | zubayerislam.cse@gmail.com | 01721706080    | 2018-10-25<br>23:01:44                        | Select          |

Figure 4.1.14: CV search and filtering page.

**User setting page:** After login user can able to change his/her user name, email, password in setting section. User Setting page shown in figure 4.1.15.

|                      | =                  | 🔎  💀 Md. Zubayer Isla                                                                                                    |
|----------------------|--------------------|----------------------------------------------------------------------------------------------------|
| 🖶 Home               |                    | © Settings                                                                                                    |
| 🗅 Resume >           |                    |                                                                                                    |
| Q Search Jobs        | if you do r        | ange username or email or password separately or all fields at a time<br>not want to change any specific field, leave blank its related input fields |
| ♥ Preferred Jobs     | 🛡 Change Username  |                                                                                                    |
| 🔊 Applied Jobs       | Old Username       | New Username                                                                                                    |
| Saved Jobs           | Enter Old Username | Enter New Username                                                                                                    |
| Employer List        | 🖂 Change Email     |                                                                                                    |
| 嶜 Following Employer | Old Email          | New Email                                                                                                    |
| Resume Visited       | Enter Old Email    | Enter New Email                                                                                                    |
| Settings             | & Change Password  |                                                                                                    |
| Logout               | Old Password       |                                                                                                    |
|                      | Enter Old Password |                                                                                                    |
|                      | New Password       | Confirm Password                                                                                                    |
|                      | Enter New Password | Enter New Password Again                                                                                                    |
|                      | LINE WER POSWUR    | LINUS NEW COSSWORD (Spin)                                                                                                    |
|                      |                    | × Reset                                                                                                    |

Figure 4.1.15: User Setting page.

**Cover letter template page:** There is cover letter template page for the jobseeker. After login job seeker can able to view his/her cover letter and download the cover letter. Cover letter template page shown in figure 4.1.16.

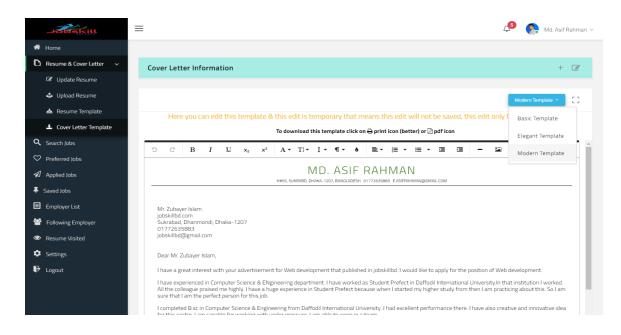

Figure 4.1.16: Cover letter template page.

**Job preparation content page:** There is job preparation content page for the user. User can able to get access job preparation content with login or without login in the system. They can take preparation in specific subject. Job preparation content page shown in figure 4.1.17.

|                 | $\equiv$                     |                                                                                                    | 🔎 🚇 Shapla Akter 🕥 |
|-----------------|------------------------------|----------------------------------------------------------------------------------------------------|--------------------|
| Home            |                              |                                                                                                    |                    |
| Job Seeker List | ICT Of Ba                    | angladesh                                                                                                    | ICT                |
| Employer List   | By Md. Asif Ra               | ahman 0 2018-11-28 22:32:24                                                                                     |                    |
| Circular List   | বাংলাদেশে ইন<br>বাংলাদেশে ইন | ন্টারনেট ব্যবহার চালু হয়? উত্তরঃ ১৯৯৩ সালে।<br>ন্টারনেট ব্যবহার সবার জন্য উন্মুক্ত করে? উত্তরঃ ১৯৯৬ সালে।      |                    |
| Job Preparation | বাংলাদেশে স                  | তারদেও থ্যবহার গদাও ভন্মুক্ত করে? ওত্তরঃ ১৯৯৬ সালে।<br>র্বপ্রথম ডাক টিকেট চালু হয়? উত্তরঃ ২০ জুলাই, ১৯৭১ সালে। |                    |
| Settings        |                              |                                                                                                    |                    |
| Sign Out        |                              | Your comment                                                                                                    | Comment            |
|                 |                              |                                                                                                    |                    |
|                 | Comment's                    | 5: 2                                                                                                    |                    |
|                 |                              | Shapla Akter                                                                                                    |                    |
|                 |                              | Eat comment<br>is it hepful?                                                                                    | X Cancel VDpdate   |
|                 |                              | Shapla Alter                                                                                                    |                    |
|                 |                              |                                                                                                    |                    |

Figure 4.1.17: Job preparation content page.

**Login page for Admin:** There is home page for the admin. This Page is not showing in the system feature for security purpose. For accessing this page admin need to provide url address. Admin has to input the mail address and password and give security questions answer for login the system. Admin login page shown in figure 4.1.18.

| HOME ABOUT US CONTACT US SERVICES - REGISTER LOGIN                                               |  |
|--------------------------------------------------------------------------------------------------|--|
| Logn Panel                                                                                       |  |
| <ul> <li>Enter Your Email/Username</li> <li>Enter Your Password</li> </ul>                       |  |
|                                                                                                  |  |
| New to www.jobskillbd.com? Sign Up<br>Copyright © 2018 www.jobskillbd.com , All rights reserved. |  |

Figure 4.1.18: Admin login page.

Admin panel Action: After login admin can take action. Those action are update, delete, add user information. Those action will be maintains system properly. Admin action panel shown in figure 4.1.19.

| 12 | ≡   |                |         |                 |                        |                    |             |              |                 |         |            |        | 🔎 👧 Md. Asif Rahman ~ |
|----|-----|----------------|---------|-----------------|------------------------|--------------------|-------------|--------------|-----------------|---------|------------|--------|-----------------------|
| *  |     | SEEKER         | LICT    |                 |                        |                    | ر 🛋         | ob Seeke     | er List         |         |            |        |                       |
| Ē  | JUB | SEEKER         | USI     |                 |                        |                    | То          | tal Job Seek | <b>(er's:</b> 6 |         |            |        |                       |
| ł  |     |                |         |                 |                        |                    |             |              |                 |         |            |        | Search:               |
| \$ |     | <b>#</b> 0     | Picture | Name ¢          | Email ¢                | Phone +            | Following ¢ | Follower \$  | Applied \$      | Saved ¢ | Visitors ¢ | Hits ¢ | Action                |
| ₽  |     | 1              |         | Munna 🗗         | e@gmail.com            | 01721314151        | 0           | 0            | 0               | 0       | 1          | 1      | Active Deactive Hide  |
|    |     | 2              |         | Urmi 🗗          | urmi@gmail.com         | 01721314151        | 0           | 0            | 0               | 0       | 0          | 0      | Active Deactive Hide  |
|    |     | 3              |         | Sapla Akter 🗗   | shapla@gmail.com       | 01710203040        | 0           | 0            | 0               | 0       | 1          | 2      | Active Deactive Hide  |
|    |     | Ζ <sub>8</sub> |         | Istiak Akmed 🗗  | istiak@gmail.com       | +8801772<br>635883 | 0           | 2            | 1               | 0       | 1          | 14     | Active Deactive Hide  |
|    |     | 5              | 8       | Md. Asif Rahman | asif@gmail.com         | 01772635883        | 4           | 2            | 17              | 6       | 2          | 150    | Active Deactive Hide  |
|    |     | 6              |         | Eva Akter 🗹     | evaaktermeri@gmail.com | +8801780<br>890429 | 0           | 1            | 2               | 0       | 1          | 44     | Active Deactive Hide  |

Figure 4.1.19: Admin Action panel page.

#### 4.2 Back-end Design

Back end development refers to the server side of an application and everything that communicates between the database and the browser [9]. It is a logical part of an application that works in the back-end. There are many factors in back-end design like the scripting languages and the server side language, automated framework, database management, security, authentication, authorization, data parsing, data validating, data backups and so on. Shown in figure 4.2.1. I developed "Jobskillbd.com" online job portal using php, html, css, javaScript, ajax which is a server side language. In this web application all the logical thing and xampp local host server provide us the MySQL database in figure 4.2.1 for saving the data information and the work flow of the software. In local hosting we got xampp control panel which has the all the access of the database and code also database in figure 4.2.1 for saving the data information and the work flow of the software.

Web development is the coding or programming that enables website functionality, per the owner's requirements. It mainly deals with the non-design aspect of building websites, which includes coding and writing markup [10]

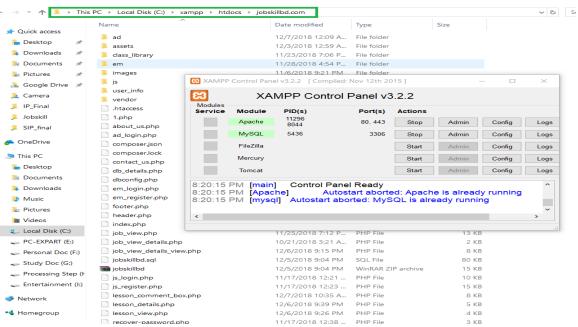

Figure 4.2.1: control panel of the system

| 🗑 mysql 📩                                           |   | #     | Name              | Туре          | Collation       | Attributes | Null | Default         | Co |
|-----------------------------------------------------|---|-------|-------------------|---------------|-----------------|------------|------|-----------------|----|
| performance_schema                                  |   | 1     | id 🔎 🔊            | int(250)      |                 |            | No   | None            |    |
| smartcareer                                         |   | 2     | email             | varchar(250)  | utf8_general_ci |            | No   | None            |    |
| New New                                             | 0 | 3     | username          | varchar(50)   | utf8_general_ci |            | No   | None            |    |
| +_ Madmin                                           |   | 4     | full name         | varchar(100)  | utf8 general ci |            | No   | None            |    |
| + / applied_job                                     |   | 5     | pic_dir           | varchar(1000) | utf8 general ci |            | No   | not defined yet |    |
| + certifications                                    |   | 6     | up_resume_dir     |               | utf8 general ci |            | No   | not defined yet |    |
| € 🖌 circular_post                                   |   | 7     | dob               | date          | dito_gonordi_or |            | No   | None            |    |
| circular_visited                                    | - |       |                   |               |                 |            |      | None            |    |
| <pre>data_business_category data_job_category</pre> |   | 8     | gender            | varchar(20)   | utf8_general_ci |            |      |                 |    |
| + data_job_location                                 |   | 9     | marital_status    | varchar(20)   | utf8_general_ci |            | Yes  | NULL            |    |
| + ducation                                          |   | 10    | nationality       | varchar(50)   | utf8_general_ci |            | Yes  | Bnagladesh      |    |
| +_ / employer                                       |   | 11    | nid               | varchar(50)   | utf8_general_ci |            | No   | None            |    |
| + Mem_following_js                                  |   | 12    | birth_certificate | varchar(50)   | utf8_general_ci |            | No   | None            |    |
| + job_seeker<br>+ js following em                   |   | 13    | father_name       | varchar(100)  | utf8_general_ci |            | Yes  | NULL            |    |
| + / language                                        |   | 14    | mother_name       | varchar(100)  | utf8_general_ci |            | Yes  | NULL            |    |
| + V reference                                       | 0 | 15    | present_address   | varchar(250)  | utf8_general_ci |            | No   | None            |    |
| F resume_visited                                    | 0 | 16    | permanent address | varchar(250)  | utf8 general ci |            | No   | None            |    |
| + / saved_job<br>+ / skills                         |   | 17    | mobile_number     | varchar(20)   | utf8 general ci |            | No   | None            |    |
| targeted_job                                        |   | 18    | phone number      | varchar(15)   | utf8 general ci |            |      | None            |    |
| ₽_₩ training_workshop                               |   | 19    | alternative_email | varchar(15)   | utf8 general ci |            | No   | None            |    |
| Work_experience                                     |   |       | S TANGAL DO GALLA |               |                 |            |      |                 |    |
| i test                                              |   | onsol | password          | varchar(100)  | utf8_general_ci |            | No   | None            |    |

Figure 4.2.2: Full Database of the system.

| phpMyAdmin                            | 4 | 👘 Server: 127 0 0 1 » 🍙 Da | taba      | ise: smartcan                                                                                                    | per                                                                                                    |        |       |              |       |                                             |      | *      | * ~   |
|---------------------------------------|---|----------------------------|-----------|----------------------------------------------------------------------------------------------------|----------------------------------------------------------------------------------------------------|--------|-------|--------------|-------|---------------------------------------------|------|--------|-------|
| <u>Ω 51 00 0 00 0</u>                 | 1 | Structure 🔄 SQL            | a, 1      | Search 💷                                                                                                    | Query                                                                                                    | Exp    | port  | Import       | P     | Operation                                   | IS V | More   |       |
| ecent Favorites                       | 1 |                            |           |                                                                                                    |                                                                                                    |        |       |              |       |                                             |      |        |       |
|                                       |   | Filters                    |           |                                                                                                    |                                                                                                    |        |       |              |       |                                             |      |        |       |
| New                                   | C | ontaining the word:        |           |                                                                                                    |                                                                                                    |        |       |              |       |                                             |      |        |       |
| information_schema                    |   |                            | 1188 - 28 |                                                                                                    |                                                                                                    |        |       |              |       |                                             | Rows |        | 1.000 |
| performance_schema                    |   | Table 🔺                    | Ac        | tion                                                                                                    |                                                                                                    |        |       |              |       |                                             | 0    | Туре   | Col   |
| phpmyadmin                            |   | admin                      | -         | Browse                                                                                                    | M Structur                                                                                                    | e 👒 Se | earch | 🛃 Insert 📻   | Empty | y 🥥 Drop                                    | 0    | InnoDB | utf8  |
| smartcareer                           |   | applied_job                | -         | Browse                                                                                                    | M Structur                                                                                                    | e 👒 Se | earch | 🛃 insert 🚃   | Empty | / 🥥 Drop                                    | з    | InnoDB | utf8  |
| + New                                 |   | career_info                | *         | Browse                                                                                                    | M Structur                                                                                                    | e 👒 Se | earch | 🛃 insert 🚍   | Empty | / 🥥 Drop                                    | з    | InnoDB | utf8  |
| + applied job                         |   | certifications             | -         | Browse                                                                                                    | M Structur                                                                                                    | e 🔄 Se | earch | 👫 insert 📟   | Empty | / 👄 Drop                                    | 1    | InnoDB | utf8  |
| career_info                           |   | circular_post              | *         |                                                                                                    | the second second second second second second second second second second second second second second second s                                                                                                    |        |       | 3-i Insert   |       | s to see our our of the                     | 5    | InnoDB | utf8  |
| Certifications                        | 0 | circular_visited           | -         |                                                                                                    | in the second second second                                                                                                    |        |       | 📑 insert 📟   |       |                                             |      | InnoDB |       |
| circular_post                         |   | data_business_category     | -         |                                                                                                    |                                                                                                    |        |       | 3-i Insert   |       |                                             |      | InnoDB |       |
| Le circular_visited                   | _ |                            | 246       |                                                                                                    |                                                                                                    |        |       |              |       |                                             |      |        |       |
| data_job_category                     |   | data_job_category          | 24        |                                                                                                    | and the second second se                                                                                                    |        |       | 🛃 insert 📟   |       |                                             |      | InnoDB |       |
| data_job_location                     | - | data_job_location          | -         | Contraction of the local division of the local division of the loc | A CONTRACTOR OF THE OWNER OF THE OWNER OWNER OWNE |        |       | 📑 Insert 📻   |       |                                             |      | InnoDB |       |
| education                             |   | education                  | 20        |                                                                                                    |                                                                                                    |        |       | 34 Insert    |       |                                             |      | InnoDB |       |
| E_Je employer<br>E_Ie em_following_js |   | employer                   | -         | Browse                                                                                                    | M Structur                                                                                                    | e 👒 Se | earch | 🛃 Insert 🚍   | Empty | / 🥥 Drop                                    | 1    | InnoDB | utf8  |
| I job_seeker                          |   | em_following_js            | -         | Browse                                                                                                    | Je Structur                                                                                                    | e 🧟 Se | earch | 🛃 insert 🚍   | Empty | / 🥥 Drop                                    | 2    | InnoDB | utf8  |
| js_following_em                       |   | job_seeker                 | *         | Browse                                                                                                    | M Structur                                                                                                    | e 👒 Se | earch | 📑 i Insert 🚃 | Empty | / 🥥 Drop                                    | 3    | InnoDB | utf   |
| language                              |   | js_following_em            | -         | Browse                                                                                                    | M Structur                                                                                                    | e 👒 Se | earch | 🛃 insert 🚍   | Empty | / 🥥 Drop                                    | 1    | InnoDB | utf   |
| reference<br>resume_visited           |   | language                   | -         | Browse                                                                                                    | M Structur                                                                                                    | e 👒 Se | earch | 👫 Insert 📟   | Empty | / 🥥 Drop                                    | 1    | InnoDB | utf8  |
| saved job                             | 0 | reference                  | -         | Browse                                                                                                    | Structur                                                                                                    | e 🌛 Se | earch | 👫 Insert 📟   | Empty | / 🥥 Drop                                    | 1    | InnoDB | utf8  |
| E-Jr skills                           |   | resume_visited             | *         | and the second second                                                                                                    | A REAL PROPERTY AND A REAL PROPERTY.                                                                                                    |        |       | ∃i Insert 📻  |       | State 1 1 1 1 1 1 1 1 1 1 1 1 1 1 1 1 1 1 1 | 3    | InnoDB | utf8  |
| targeted_job                          |   | saved_job                  | -         |                                                                                                    |                                                                                                    |        |       | a Insert ₩   |       |                                             |      | InnoDB |       |
| training_workshop<br>work_experience  |   | skills                     | -         |                                                                                                    |                                                                                                    |        |       | 🚽 Insert 📟   |       |                                             |      | InnoDB |       |
| test                                  |   |                            | 245       |                                                                                                    |                                                                                                    |        |       | insert ₩     |       |                                             |      |        |       |
|                                       |   | targeted_job               | 246       |                                                                                                    |                                                                                                    |        |       | -            |       | and the state of the state of the           |      | InnoDB |       |
|                                       |   | training_workshop          | 200       |                                                                                                    |                                                                                                    |        |       | 1 Insert     |       |                                             |      | InnoDB |       |
|                                       |   | work_experience            | -         |                                                                                                    | Structure                                                                                                    | e 🤹 Se | earch | 🛃 Insert 🔙   | Empty | / 🥥 Drop                                    |      | InnoDB |       |
|                                       |   | 22 tables                  | Su        | m                                                                                                    |                                                                                                    |        |       |              |       |                                             | 177  | InnoDB | utf   |

Figure 4.2.3: Job seeker personal info table.

| 2       js_id       int(250)       No       None         3       degree_level       varchar(250)       utf8_general_ci       No       None         4       degree_titte       varchar(250)       utf8_general_ci       No       None         5       major_subject       varchar(250)       utf8_general_ci       No       None         6       institution       varchar(250)       utf8_general_ci       No       None         7       result_system       varchar(10)       utf8_general_ci       No       None         8       grade_scale       varchar(10)       utf8_general_ci       No       None         9       result_achieved       varchar(10)       utf8_general_ci       No       None         10       duration       varchar(10)       utf8_general_ci       No       None         11       passing_year       varchar(10)       utf8_general_ci       No       None         11       passing_year       varchar(10)       utf8_general_ci       No       None         12       created_at       timestamp       en update CURRENT_TIMESTAMP       CURRENT_TIMESTAMP       ON UPDATE                                                                                                    | 1        | Tak | ole structure   | Relation       | view            |                 |      |                  |          |              |
|----------------------------------------------------------------------------------------------------|----------|-----|-----------------|----------------|-----------------|-----------------|------|------------------|----------|--------------|
| 2       js_id       int(250)       No       None         3       degree_level       varchar(250)       utf8_general_ci       No       None         4       degree_titte       varchar(250)       utf8_general_ci       No       None         5       major_subject       varchar(250)       utf8_general_ci       No       None         6       institution       varchar(250)       utf8_general_ci       No       None         7       result_system       varchar(10)       utf8_general_ci       No       None         8       grade_scale       varchar(10)       utf8_general_ci       No       None         9       result_achieved       varchar(10)       utf8_general_ci       No       None         10       duration       varchar(10)       utf8_general_ci       No       None         11       passing_year       varchar(10)       utf8_general_ci       No       None         12       created_at       timestamp       on update CUBRENT_TIMESTAMP       ON UPDATE         12       updated_at       timestamp       on update CUBRENT_TIMESTAMP       ON UPDATE                                                                                                    | #        |     | Name            | Туре           | Collation       | Attributes      | Null | Default          | Comments | Extra        |
| 3       degree_level       varchar(250)       utf8_general_ci       No       None         4       degree_title       varchar(250)       utf8_general_ci       No       None         5       major_subject       varchar(250)       utf8_general_ci       No       None         6       institution       varchar(250)       utf8_general_ci       No       None         7       result_system       varchar(10)       utf8_general_ci       No       None         8       grade_scale       varchar(10)       utf8_general_ci       No       None         9       result_achieved       varchar(10)       utf8_general_ci       No       None         10       duration       varchar(10)       utf8_general_ci       No       None         11       passing_year       varchar(10)       utf8_general_ci       No       None         11       passing_year       varchar(10)       utf8_general_ci       No       None         12       created_at       timestamp       on update CUBRENT_TIMESTAMP       ON UPDATE         11       updated_at       timestamp       on update CUBRENT_TIMESTAMP       ON UPDATE                                                                                                    |          | 1   | id 🔑 🔊          | int(250)       |                 |                 | No   | None             |          | AUTO_INCREME |
| 4       degree_title       varchar(250)       utf8_general_ci       No       None         5       major_subject       varchar(250)       utf8_general_ci       No       None         6       institution       varchar(250)       utf8_general_ci       No       None         7       result_system       varchar(10)       utf8_general_ci       No       None         8       grade_scale       varchar(10)       utf8_general_ci       No       None         9       result_achieved       varchar(10)       utf8_general_ci       No       None         10       duration       varchar(10)       utf8_general_ci       No       None         11       passing_year       varchar(10)       utf8_general_ci       No       None         11       passing_year       varchar(10)       utf8_general_ci       No       None         12       create_d_at       timestamp       on update CUBRENT_TIMESTAMP       ON UPDATE         13       update_d_at       timestamp       on update CUBRENT_TIMESTAMP       ON UPDATE                                                                                                    | 0 2      | 2   | js_id           | int(250)       |                 |                 | No   | None             |          |              |
| 5       major_subject       varchar(250)       utf8_general_ci       No       None         6       institution       varchar(250)       utf8_general_ci       No       None         7       result_system       varchar(10)       utf8_general_ci       No       None         8       grade_scale       varchar(10)       utf8_general_ci       No       None         9       result_achieved       varchar(10)       utf8_general_ci       No       None         10       duration       varchar(10)       utf8_general_ci       No       None         11       passing_year       varchar(10)       utf8_general_ci       No       None         11       passing_year       varchar(10)       utf8_general_ci       No       None         12       created_at       timestamp       No       varchar(10)       varchar(10) |          | 3   | degree_level    | varchar(250)   | utf8_general_ci |                 | No   | None             |          |              |
| 6       institution       varchar(250)       utf8_general_ci       No       None         7       result_system       varchar(10)       utf8_general_ci       No       None         8       grade_scale       varchar(10)       utf8_general_ci       No       None         9       result_achieved       varchar(10)       utf8_general_ci       No       None         10       duration       varchar(10)       utf8_general_ci       No       None         11       passing_year       varchar(10)       utf8_general_ci       No       None         11       passing_year       varchar(10)       utf8_general_ci       No       None         12       created_at       timestamp       on update CURRENT_TIMESTAMP       CURRENT_TIMESTAMP       ON UPDATE                                                                                                    | 4        | 4   | degree_title    | varchar(250)   | utf8_general_ci |                 | No   | None             |          |              |
| 7       result_system       varchar(10)       utf8_general_ci       No       None         8       grade_scale       varchar(10)       utf8_general_ci       No       None         9       result_achieved       varchar(10)       utf8_general_ci       No       None         10       duration       varchar(10)       utf8_general_ci       No       None         11       passing_year       varchar(10)       utf8_general_ci       No       None         11       passing_year       varchar(10)       utf8_general_ci       No       None         12       created_at       timestamp       on update CUBRENT_TIMESTAMP No       CURRENT_TIMESTAMP       ON UPDATE                                                                                                    |          | 5   | major_subject   | varchar(250)   | utf8_general_ci |                 | No   | None             |          |              |
| 8       grade_scale       varchar(10)       utf8_general_ci       No       None         9       result_achieved       varchar(10)       utf8_general_ci       No       None         10       duration       varchar(10)       utf8_general_ci       No       None         11       passing_year       varchar(10)       utf8_general_ci       No       None         11       passing_year       varchar(10)       utf8_general_ci       No       CURRENT_TIMESTAMP         12       created_at       timestamp       on update CURRENT_TIMESTAMP No       CURRENT_TIMESTAMP       ON UPDATE                                                                                                    |          | 6   | institution     | varchar(250)   | utf8_general_ci |                 | No   | None             |          |              |
| 9       result_achieved       varchar(10)       utf8_general_ci       No       None         10       duration       varchar(10)       utf8_general_ci       No       None         11       passing_year       varchar(10)       utf8_general_ci       No       None         11       passing_year       varchar(10)       utf8_general_ci       No       None         12       created_at       timestamp       No       CURRENT_TIMESTAMP       ON UPDATE         13       updated_at       timestamp       on update CURRENT_TIMESTAMP No       CURRENT_TIMESTAMP       ON UPDATE                                                                                                    |          | 7   | result_system   | varchar(10)    | utf8_general_ci |                 | No   | None             |          |              |
| 10       duration       varchar(10)       utf8_general_ci       No       None         11       passing_year       varchar(10)       utf8_general_ci       No       None         12       created_at       timestamp       No       CURRENT_TIMESTAMP       ON UPDATE                                                                                                    |          | 8   | grade_scale     | varchar(10)    | utf8_general_ci |                 | No   | None             |          |              |
| 11       passing_year       varchar(10)       utf8_general_ci       No       None         12       created_at       timestamp       No       CURRENT_TIMESTAMP         13       updated_at       timestamp       on update CURRENT_TIMESTAMP       ON UPDATE                                                                                                    |          | 9   | result_achieved | varchar(10)    | utf8_general_ci |                 | No   | None             |          |              |
| 12     created_at     timestamp     No     CURRENT_TIMESTAMP       13     updated_at     timestamp     on update CURRENT_TIMESTAMP     ON UPDATE                                                                                                    | 10       | 0   | duration        | varchar(10)    | utf8_general_ci |                 | No   | None             |          |              |
| 13 updated_at timestamp on update CURRENT_TIMESTAMP No CURRENT_TIMESTAMP ON UPDATE                                                                                                    | 1        | 1   | passing_year    | varchar(10)    | utf8_general_ci |                 | No   | None             |          |              |
|                                                                                                    | 12       | 2   | created_at      | timestamp      |                 |                 | No   | CURRENT_TIMESTAM | P        |              |
| 😭 Add to central columns 🛛 🚔 Remove from central columns                                                                                                    | <b>t</b> | 6   | Check all       | Nith selected: | 🔲 Browse 🤞      | ? Change 🤤 Drop |      |                  |          | ON UPDATE CU |

Figure 4.2.4: Educational information table (Job seeker)

| Bro   |                                   |               |                  | Table: target                                    | eu_loo         | 20                             |                          | 10           |      |         |
|-------|-----------------------------------|---------------|------------------|--------------------------------------------------|----------------|--------------------------------|--------------------------|--------------|------|---------|
|       | wse 屋 Stru                        | cture 🔲 S     | QL 🔍 Sear        | rch 📑 In                                         | sert 🔜 E       | xport                          | 👪 Im                     | port 🔻       | More |         |
| И Та  | able structure                    | Relatio       | n view           |                                                  |                |                                |                          |              |      |         |
| #     | Name                              | Туре          | Collation        | Attributes                                       |                | Null                           | Default                  |              |      | Comment |
| 1     | js_id 🔎 🔊                         | int(250)      |                  |                                                  |                | No                             | None                     |              |      |         |
| □ 2   | keywords                          | varchar(2000) | utf8_general_c   | ci                                               |                | No                             | None                     |              |      |         |
| 3     | job_categories                    | varchar(1000) | utf8_general_o   | ci                                               |                | No                             | None                     |              |      |         |
| □ 4   | job_location                      | varchar(1000) | utf8 general o   | ci                                               |                | No                             | None                     |              |      |         |
| 5     | business                          | varchar(1000) | utf8 general o   | ci                                               |                | No                             | None                     |              |      |         |
|       | created_at                        | timestamp     |                  |                                                  |                | No                             | CURREN                   | IT TIMES     | ГАМР |         |
|       | updated at                        | timestamp     |                  | on update CURI                                   | RENT TIMESTAMI | P No                           | CURREN                   | T TIMEST     | TAMP |         |
| Add t | Check all<br>to central column    |               | e from central o |                                                  |                | 🔑 Pri                          |                          | Unique       |      | ndex    |
| Add   |                                   |               | ● Track ta       | v Go                                             | ve columns     | 🎤 Imj                          | prove tab                | le structure | 9    |         |
| muc   |                                   |               |                  |                                                  |                |                                |                          |              |      |         |
| Actio |                                   |               | Unique Pack      | personality involvement that will be an interest |                | Contraction of the State State | externation inspectation | Commen       | t    |         |
| -     | dit 🤤 Drop PRI<br>dit 😄 Drop is i |               |                  | js_id<br>js_id                                   | 3              | A                              | No<br>No                 |              |      |         |

Figure 4.2.5: Targeted job table (Job seeker)

|    | #  | Name             | Туре         | Collation       | Attributes                  | Null | Default       | Comm  |
|----|----|------------------|--------------|-----------------|-----------------------------|------|---------------|-------|
| 1  | 1  | id 🔑 🔊           | int(250)     |                 |                             | No   | None          |       |
| 1  | 2  | email            | varchar(250) | utf8_general_ci |                             | No   | None          |       |
| 1  | 3  | username         | varchar(100) | utf8_general_ci |                             | No   | None          |       |
|    | 4  | cp_name          | varchar(100) | utf8_general_ci |                             | No   | None          |       |
|    | 5  | company_name     | varchar(250) | utf8_general_ci |                             | No   | None          |       |
| )/ | 6  | company_category | varchar(250) | utf8_general_ci |                             | No   | None          |       |
|    | 7  | city             | varchar(50)  | utf8_general_ci |                             | No   | None          |       |
|    | 8  | area             | varchar(50)  | utf8_general_ci |                             | No   | None          |       |
| )  | 9  | location         | varchar(250) | utf8_general_ci |                             | No   | None          |       |
| 1  | 10 | mobile_number    | varchar(20)  | utf8_general_ci |                             | No   | None          |       |
|    | 11 | web_url          | varchar(250) | utf8_general_ci |                             | No   | None          |       |
| I. | 12 | password         | varchar(100) | utf8_general_ci |                             | No   | None          |       |
| 1  | 13 | action           | varchar(10)  | utf8_general_ci |                             | No   | None          |       |
| )/ | 14 | created_at       | timestamp    |                 |                             | No   | CURRENT_TIMES | STAMP |
|    | 15 | updated_at       | timestamp    |                 | on update CURRENT_TIMESTAMP | No   | CURRENT_TIMES | STAMP |

Figure 4.2.6: Registration table (Employer).

|   | Brov | rver: 127.0.0.1 » 🕤 Database<br>vse 🚺 Structure 🔲 |               | arch 👫 I      | -          | t 🔲 Impo | rt 📑 Privileges | ▼ More   | \$ ⊼      |
|---|------|---------------------------------------------------|---------------|---------------|------------|----------|-----------------|----------|-----------|
|   | #    | Name                                              | Туре          | Collation     | Attributes | Null     | Default         | Comments | Extra     |
|   | 1    | id 🎤 🔊                                            | int(250)      |               |            | No       | None            |          | AUTO_INCR |
|   | 2    | em_id                                             | int(250)      |               |            | No       | None            |          |           |
|   | 3    | company_name                                      | varchar(250)  | utf8_general_ | ci         | No       | None            |          |           |
| ۵ | 4    | job_title                                         | varchar(100)  | utf8_general_ | ci         | No       | None            |          |           |
|   | 5    | job_category                                      | varchar(100)  | utf8_general_ | ci         | No       | None            |          |           |
|   | 6    | job_description                                   | varchar(1000) | utf8_general_ | _ci        | No       | None            |          |           |
|   | 7    | vacancies_no                                      | int(10)       |               |            | No       | None            |          |           |
| 0 | 8    | job_level                                         | varchar(10)   | utf8_general_ | ci         | No       | None            |          |           |
|   | 9    | job_nature                                        | varchar(20)   | utf8_general_ | ci         | No       | None            |          |           |
|   | 10   | job_location                                      | varchar(250)  | utf8_general_ | _ci        | No       | None            |          |           |
|   | 11   | details_location                                  | varchar(250)  | utf8_general_ | _ci        | No       | None            |          |           |
|   | 12   | skills_requirements                               | varchar(500)  | utf8_general_ | ci         | No       | None            |          |           |
|   | 13   | gender_requirements                               | varchar(10)   | utf8_general_ | _ci        | No       | None            |          |           |
|   | 14   | age_requirements                                  | varchar(20)   | utf8_general_ | _ci        | No       | None            |          |           |
|   | 15   | experience_years                                  | varchar(20)   | utf8_general_ | ci         | No       | None            |          |           |
|   | 16   | educational_requirements                          | varchar(250)  | utf8_general_ | ci         | No       | None            |          |           |
|   | 17   | additional_requirements                           | varchar(1000) | utf8_general_ | _ci        | No       | None            |          |           |
|   | 18   | salary_range                                      | varchar(100)  | utf8_general_ | ci         | No       | None            |          |           |
|   | 19   | salary_details                                    | varchar(250)  | utf8_general_ | _ci        | No       | None            |          |           |
|   | 20   | extra_facilities                                  | varchar(250)  | utf8_general_ | _ci        | No       | None            |          |           |
|   | 21   | apply_instructions                                | varchar(250)  | utf8_general_ | _ci        | No       | None            |          |           |
|   | 22   | application_deadline                              | date          |               |            | No       | None            |          |           |
|   | 23   | posted at                                         | timestamp     |               |            | No       | CURRENT TIMEST  | AMP      |           |

Figure 4.2.7: Job circular post table.

| phpMyAdmin             | and the second second s |                                                                                                    |                                  |     |              |                | e data_job_           |                  | (1997)               |
|------------------------|----------------------------------------------------------------------------------------------------|----------------------------------------------------------------------------------------------------|----------------------------------|-----|--------------|----------------|-----------------------|------------------|----------------------|
| <u>ଲ</u> 🗐 😔 🕕 🎲 😋     | Browse                                                                                                    | In St                                                                                                    | tructure                         | 19  | SQL          | Search         | ∄¢ Insert             | Export           | Import               |
| Recent Favorites       |                                                                                                    |                                                                                                    |                                  |     |              |                |                       |                  |                      |
|                        | Showing                                                                                                    | rows 0 - :                                                                                                    | 24 (25 total                     | Que | ry took 0.00 | 023 second     | s.)                   |                  |                      |
| New information schema | SELECT + FRO                                                                                                    | " data_jo                                                                                                    | b_category*                      |     |              |                |                       |                  |                      |
| La mysql               |                                                                                                    |                                                                                                    |                                  |     |              |                |                       | Profiling (Edit) | nline] [ Edit ] [ E> |
| performance_schema     |                                                                                                    |                                                                                                    |                                  |     |              |                |                       | Troning (conti   | unielf contif ca     |
| La phpmyadmin          | Show                                                                                                    | all I Nu                                                                                                    | mber of rov                      | 10: | 25 •         | Filter ro      | we Search             | this table       | Sort by key          |
| 📖 smartcareer          |                                                                                                    | an I nu                                                                                                    | mber of for                      | 13. | 20 .         | 1 1101 10      | wa.   ocarch          | this table       | Sorrby Key           |
| New New                |                                                                                                    |                                                                                                    |                                  |     |              |                |                       |                  |                      |
| admin                  | + Options                                                                                                    |                                                                                                    | ~                                | id  | category     | 0.0000         |                       |                  |                      |
| + applied_job          |                                                                                                    | E Conu                                                                                                    | Delete                           | 1   |              | g / Finance    |                       | 1.1              |                      |
| + certifications       |                                                                                                    | - Contraction of the second                                                                                                    | Contraction of the second second |     |              | -              | Career and the second |                  |                      |
| +L circular_post       | 🗆 🥔 Edit                                                                                                    | Be Copy                                                                                                    | Oelete                           | 2   | Agro (Pla    | nt / Animal /  | Fisheries)            |                  |                      |
| eircular_visited       | 🔲 🥔 Edit                                                                                                    | Copy                                                                                                    | Delete                           | з   | Bank / No    | n-Bank Fin     | Institution           |                  |                      |
| data_business_category | 🗆 🥜 Edit                                                                                                    | E Copy                                                                                                    | Oelete                           | 4   | Beauty Ca    | are / Health   | & Fitness             |                  |                      |
| data_job_category      | 🗆 🥔 Edit                                                                                                    | Se Copy                                                                                                    | Oelete                           | 5   | Commerc      | ial / Supply   | Chain                 |                  |                      |
| data_job_location      | Edit                                                                                                    | HE CODY                                                                                                    | O Delete                         | 6   | Customer     | Support / C    | all Centre            |                  |                      |
| + education            |                                                                                                    |                                                                                                    |                                  |     |              |                |                       |                  |                      |
| + em following is      | the second second second second second second second second second second second second second second second se                                                                                                    |                                                                                                    | Oelete                           | 7   |              | y / Operator   | - / BPO               |                  |                      |
| it job_seeker          | 🗆 🥔 Edit                                                                                                    | E Copy                                                                                                    | Oelete                           | 8   | Design / C   | Sreative       |                       |                  |                      |
| js_following_em        | 🔲 🥜 Edit                                                                                                    | Copy                                                                                                    | Delete                           | 9   | Driving / M  | Notor Techn    | ician                 |                  |                      |
| 🔁 🤰 language           | 🗆 🥔 Edit                                                                                                    | E Copy                                                                                                    | O Delete                         | 10  | Education    | / Training     |                       |                  |                      |
| + reference            | 🗆 🥒 Edit                                                                                                    | Se Copy                                                                                                    | Oelete                           | 11  | Electriciar  | n / Construc   | tion / Repair         |                  |                      |
| + resume_visited       | and the second second se                                                                                                    | and the second second se | O Delete                         |     |              | / Architects   |                       |                  |                      |
| skills                 |                                                                                                    |                                                                                                    |                                  |     |              |                |                       |                  |                      |
| targeted job           |                                                                                                    | -                                                                                                    | Oelete                           |     | Gen Mgt /    |                |                       |                  |                      |
| training_workshop      | 🗆 🥔 Edit                                                                                                    | E Copy                                                                                                    | Oelete                           | 14  | Hospitality  | y / Travel / ٦ | ourism                |                  |                      |
| work_experience        | 🔲 🥔 Edit                                                                                                    | ∃ € Copy                                                                                                    | Oelete                           | 15  | HR / Org.    | Developme      | ent                   |                  |                      |
| Li test                | D / Edit                                                                                                    | HE CODY                                                                                                    | C Delete                         | 16  | IT & Telec   | communicat     | ion                   |                  |                      |

Figure 4.2.8: Job category table.

|   | Bro | owse 🧗 Stru      | cture 🔲     | SQL 🧠 Sea       | arch 📑 Inser       | nt 🔳 E    | Expo | nt 😛    | Import    | Privileges | ▼ More          |
|---|-----|------------------|-------------|-----------------|--------------------|-----------|------|---------|-----------|------------|-----------------|
| P | 1   | Table structure  | Relat       | ion view        |                    |           |      |         |           |            |                 |
|   | #   | Name             | Туре        | Collation       | Attributes         |           | Null | Default |           | Comments   | Extra           |
|   | 1   | id 🔑 🔎           | int(250)    |                 |                    |           | No   | None    |           |            | AUTO_INCREMENT  |
|   | 2   | post_id          | varchar(20) | utf8_general_ci |                    |           | No   | None    |           |            |                 |
|   | 3   | js_id            | varchar(20) | utf8_general_ci |                    |           | No   | None    |           |            |                 |
|   | 4   | visit_count      | int(250)    |                 |                    |           | No   | None    |           |            |                 |
|   | 5   | apply_status     | varchar(20) | utf8_general_ci |                    |           | No   | None    |           |            |                 |
|   | 6   | save_status      | varchar(20) | utf8_general_ci |                    | 3         | No   | None    |           |            |                 |
|   | 7   | first_visited_at | timestamp   |                 |                    |           | No   | CURREN  | NT_TIMEST | AMP        |                 |
|   | 8   | last visited at  | timestamp   |                 | on update CURRENT_ | TIMESTAMP | No   | CURREN  | NT TIMEST | AMP        | ON UPDATE CURRE |

### Figure 4.2.9: Circular status table.

| 24 |        | able structure | ructure      | SQL Se          | earch 👫 Insert 📰            | Exp  | oort 🖶 Import 💷   | Privileges | ▼ More           |
|----|--------|----------------|--------------|-----------------|-----------------------------|------|-------------------|------------|------------------|
|    | -11 (S | Name           | Туре         | Collation       | Attributes                  | Null | Default           | Comments   | Extra            |
|    | 1      | id 🔑 🔊         | int(10)      |                 |                             | No   | None              |            | AUTO_INCREMENT   |
| 3  | 2      | email          | varchar(250) | utf8_general_ci |                             | No   | None              |            |                  |
|    | 3      | username       | varchar(100) | utf8_general_ci |                             | No   | None              |            |                  |
|    | 4      | password       | varchar(100) | utf8_general_ci |                             | No   | None              |            |                  |
|    | 5      | action         | varchar(10)  | utf8_general_ci |                             | No   | admin             |            |                  |
|    | 6      | created-at     | timestamp    |                 | on update CURRENT_TIMESTAMP | No   | CURRENT_TIMESTAMP |            | ON UPDATE CURREN |
|    | 7      | updated_at     | timestamp    |                 | on update CURRENT_TIMESTAMP | No   | CURRENT_TIMESTAMP |            | ON UPDATE CURRE  |

Figure 4.2.10: Admin login table.

### **4.3 Interaction Design and UX**

Interaction design, often abbreviated as IxD, is "the practice of designing interactive digital products, environments, systems, and services." While the digital side of this statement is true, interaction design is also useful when creating physical (non-digital) products, exploring how a user might interact with it [11]. Interaction design is a proper way that observes the interaction between a system and its user. Actually interaction design is the processes which understand the user problem, process the problem and find out the results, perform actions by the respecting results and solve the problem.

On the other hand, user experience focuses on the overall experience design between a user and an application. In our web application, employer can post job circular and filtering CV using keyword. And Job seeker can search job and apply job and also create their cv.Both user can helpful using the web application. For UX we have tested it by fifteen peoples. In those people thirteen are said the interface of the application is enough user friendly. Two of them said it ok but it will be very good if you add demo promotional slider. Based on their comment we can say that this application's UI is user friendly.

### 4.4 Implementation of Requirements

To implement this project We need sublime text editor for PHP, HTML, CSS, Bootstrap, java script, Ajax coding and xampp server for localhost. We need Photoshop to design UI/UX. We need all the tool to work with this project already we have discussed above. Our application is web base that's why we need to domain name and hosting space.

# CHAPTER 5 IMPLEMENTATION AND TESTING

### **5.1 Implementation of Database**

The implementation phase is where we install the DBMS on the required hardware, optimize the database to run best on that hardware and software platform, and create the database and load the data. Create the database and tables. Load the data [12]. The database implementation means where we install the DBMS on the required hardware, optimize the database to run best on that hardware and software platform, and create the database and load the data.

### 5.2 Implementation of Front-end Design

We have tried to better front-end design in this online job portal web application. We used HTML5,CSS3,PHP Ajax, Jquery, Bootstrap for front end design and java script that's makes the better user interface. In front end implantation we used font awesome for better look and better font. We want to make the user friendly and attractive design in our web application project. So that all user and all types of user can easily use our system.

### **5.3 Implementation of Interactions**

Here to make our system interactive We have implemented responsive UI for better user experience. In the cases make things easy we use icon, text link and button. The system design of our application is user friendly.

### **5.4 Testing Implementation**

System Testing is a level of the software testing where a complete and integrated software is tested. The purpose of this test is to evaluate the system's compliance with the specified requirements. Definition by ISTQB. system testing: The process of testing an integrated system to verify that it meets specified [13]. Testing implementation is process of testing for implementation of a system, where a tester or system architect will see cases and specification, is it implementable or have limitations to develop this system.

### Table 5.4.1: Test case evaluation

| Te | st case      | Test input       | Expected     | Obtained       | Pass | Tested |
|----|--------------|------------------|--------------|----------------|------|--------|
|    |              |                  | outcome      | outcome        | /    | on     |
|    |              |                  |              |                | Fail |        |
| 1. | Login        | Login by various | Login        | Successful     | pass | 07-10- |
|    |              | browser          | successfully | login          |      | 18     |
| 2. | Update       | Need to input    | Information  | Information    | pass | 20-10- |
|    | information  | information from | will be      | have been      |      | 18     |
|    |              | user account.    | updated in   | updated in the |      |        |
|    |              |                  | the          | database.      |      |        |
|    |              |                  | database.    |                |      |        |
| 3. | CV Create    | Need to input cv | Cv           | Cv information | Pass | 20-10- |
|    |              | information in   | information  | have been      |      | 18     |
|    |              | the job seeker's | will be      | added in the   |      |        |
|    |              | profile          | added in the | database.      |      |        |
|    |              |                  | database.    |                |      |        |
| 4. | Job Circular | Input job        | Job post     | Successfully   | pass | 21-10- |
|    | post         | information in   | added in the | added in       |      | 18     |
|    |              | the employers    | database and | database and   |      |        |
|    |              | panel.           | visible for  | visible for    |      |        |
|    |              |                  | user         | user.          |      |        |
| 5. | Interface    | Check in various | Every        | Supported in   | Pass | 21-10- |
|    | testing      | types of device. | device       | all device &   |      | 18     |
|    |              |                  | support      | browser        |      |        |
|    |              |                  | perfectly    |                |      |        |
| 6. | Vulgar word  | Need to input    | Detect       | Successfully   | Pass | 21-10- |
|    | detection    | vulgar word in   | vulgar word  | detect vulgar  |      | 18     |
|    |              | any input field  | and show     | word and show  |      |        |
|    |              |                  | warning.     | warning.       |      |        |

| 7. Apply Job      | Need to apply     | Apply         | Successfully    | Pass | 22-10- |
|-------------------|-------------------|---------------|-----------------|------|--------|
|                   | posted job.       | successfully  | apply and       |      | 18     |
|                   |                   | for posted    | show            |      |        |
|                   |                   | job and       | confirmation    |      |        |
|                   |                   | show          | message.        |      |        |
|                   |                   | message       |                 |      |        |
| 8. Search Job     | Input specific    | Show          | Show specific   | Pass | 22-10- |
|                   | key word in       | specific job. | job             |      | 18     |
|                   | search field and  |               | successfully.   |      |        |
|                   | click search icon |               |                 |      |        |
| 9. Cv and Cover   | Need to login     | Download      | Successfully    | Pass | 23-10- |
| letter            | going to view     | Cv and        | Download cv     |      | 18     |
| download          | resume option     | cover         | and cover       |      |        |
|                   | and click         | successfully. | letter.         |      |        |
|                   | download icon     |               |                 |      |        |
| 10. Cv search and | Need to login     | Show          | Successfully    | Pass | 23-10- |
| filtering         | going to Cv       | matched Cv.   | show matched    |      | 18     |
|                   | search option and |               | Cv.             |      |        |
|                   | input keyword     |               |                 |      |        |
|                   | and click search  |               |                 |      |        |
|                   | icon              |               |                 |      |        |
| 11. Add, Update,  | Need to login     | If click add  | Successfully    | pass | 23-10- |
| Delete posted     | and going to      | job circular  | added, updated  |      | 18     |
| Job               | circular post     | is added, if  | and deleted job |      |        |
|                   | option and click  | click delete  | post.           |      |        |
|                   | add/update/delete | posted job    |                 |      |        |
|                   | action.           | circular      |                 |      |        |
|                   |                   | deleted.      |                 |      |        |

| 12. Notification | Need to go user    | Notification | Successfully   | pass | 23-10- |
|------------------|--------------------|--------------|----------------|------|--------|
| Test             | dashboard.         | icon show    | show           |      | 18     |
|                  |                    | how many     | notification.  |      |        |
|                  |                    | notification |                |      |        |
|                  |                    | received.    |                |      |        |
| 13. Application  | Application is     | No           | ANR problem    | Pass | 16-10- |
| not responding   | testing in various | responding   | ration is very |      | 18     |
|                  | device.            | is very      | much rare like |      |        |
|                  |                    | much rare.   | 0.01%          |      |        |
|                  |                    |              |                |      |        |

### **5.5 Test Results and Reports**

Test report is needed to reflect testing results in a formal way, which gives an opportunity to estimate testing result quickly. It is a document that records data obtained from an evaluation experiment in an organization manner, describe the environmental or operating conditions, and shows the comparison of test results with objectives.

In this chapter we have shown that all the test case test input, expected output, actual output and finally we find our results and the test result was quite successful. Our application is satisfied by the user. Usability testing examines the following feature of our web application.

- How easy it is to use the application?
- How convenient is the application to end-user?

So at the end of the development we can carry out the results as the benefits of usability testing to the end of the user or learner.

- Better application.
- User friendly and better UI for design.
- Application is more understandability accepted by users.

# CHAPTER 6 CONCLUSION AND FUTURE SCOPE

#### 6.1 Discussion and Conclusion

All the thanks go to almighty ALLAH who has blessed us with this innovative idea. Thanks to our supervisor who have help me a lot to complete this project successfully.

The idea is to make an interactive Web based application that will interact between job seeker and employer by applying job and posting job. We still need to cross a lot of hurdle to make it fully functional. By the grace of one & only almighty ALLAH if we can do this, it will help job seeker to find all types of job and create powerful cv, Employer can easily post job and recruit candidate easily. So this web application will give a great outcome we hope.

### 6.2 Limitations

- Do not have real time chatting system in this application
- Need to added analysis system for specific sector.
- Need to increase security issue.
- Result is now count in Share Preferences.
- Only developed in android platform.
- Some features need to be included such as exam system, Video interview system.

### **6.3 Scope for Future Developments**

- Our mission is to make this web application converted into MVC format.
- Our application's data needs more storage in future, so we will add this with our own server and database.
- We will add human resources management system in our system.
- We will add real time chat system, online exam system and video viva system in our system.

#### REFERENCES

[1] "Wikipedia" Web Browser:

https://en.wikipedia.org/wiki/History\_of\_the\_web\_browser [last accessed:10-09-18 at 12.00 am].

[2] "Bdjobs" About BdJobs: http://www.bdjobs.com/about.asp [last accessed: 10-09-18 at 01.00 am].

[3] "Techopedia" Web based defination: https://www.techopedia.com/definition/26002/web-based-application [last accessed: 10-09-18 at 01.30 pm].

[4] "AJAX" Ajax Loading https://support.squarespace.com/hc/enus/articles/115000253288-Ajax-loading [last accessed: 11-09-18 at 11.00 pm]

[5] "Wikipedia" Use case at https://en.wikipedia.org/wiki/Use\_case, [last accessed on 05-10-2018 at 8:30pm].

[6] "ERD" available at https://www.smartdraw.com/entity-relationship-diagram, [last accessed on 06-10-2018 at 9:30pm].

[7] "Design Documentation" available at https://en.wikipedia.org/wikDesign\_specificationi [last accessed on 09-10-2018 at 11:00pm].

[8] "Font-end Design" available at https://en.wikipedia.org/wiki/Frontend\_web\_development [last accessed on 09-10-2018 at 11:30pm].

[9] "Back-end Design" available at https://www.coursereport.com/blog/front-enddevelopment-vs-back-end-development-where-tostart#What%20is%20Back%20End%20Development [last accessed on 09-10-2018 at 11:30pm].

[10] "Back-end Design" available at https://www.techopedia.com/definition/23889/web-development [last accessed on 09-10-2018 at 11:30pm].

[11] "Interaction design" available at https://en.wikipedia.org/wiki/Interaction\_design [last accessed on 11-10-2018 at 9:00pm].

[12] "Implementation of Database" available at https://mariadb.com/kb/en/mariadb/database-design-phase-3-implementation [last accessed on 12-10-2017 at 10:00pm].

[13] "System Testing" Available: softwaretestingfundamentals.com/system-testing [last accessed: 22-10-18].

## **Plagiarism Report**

| Turniti                                                                                                    | n Originality                                                                                                    | Docum                             | ent Viewer                                            |                  |
|----------------------------------------------------------------------------------------------------|----------------------------------------------------------------------------------------------------|-----------------------------------|-------------------------------------------------------|------------------|
| Report                                                                                                    | n Originality<br>t                                                                                                    |                                   |                                                       |                  |
| Processed or<br>ID: 1030296<br>Word Count:<br>Submitted: 1                                                                                                  | 6709                                                                                                    |                                   |                                                       |                  |
|                                                                                                    | -5047 By Md. Zubaye<br>Id. Asif Rahman and                                                                                                    |                                   | ola Akter.                                            |                  |
|                                                                                                    |                                                                                                    |                                   |                                                       |                  |
|                                                                                                    |                                                                                                    |                                   | Similarity by Source                                  |                  |
|                                                                                                    |                                                                                                    | ty Index<br>0%                    | Internet Sources:<br>Publications:<br>Student Papers: | 19%<br>1%<br>18% |
| include o<br>refresh pr                                                                                                    | auoted include bibliography<br><u>rint</u> mode: quickview (class                                                                                                    |                                   | matches < 1%                                          | download         |
| Class: Art<br>Assignme                                                                                                    | h (student papers from 04<br>ticle 2018<br>nt: Journal Article<br><u>940891790</u>                                                                                                    | 4-Apr-2018                        | )                                                     | п                |
| 2% match<br>Class: Art                                                                                                    |                                                                                                    | 7-Apr-2018                        | ,<br>,<br>,                                           |                  |
| 22200232 TO 102023                                                                                                    | nt: Journal Article<br>942538070                                                                                                    |                                   |                                                       |                  |
| Paper ID:<br>2% match<br>Class: Art<br>Assignme                                                                                                    | 942538070<br>h (student papers from 1                                                                                                    | 1-Apr-2018                        | )                                                     |                  |
| Paper ID:<br>2% match<br>Class: Art<br>Assignme<br>Paper ID:<br>2% match                                                                                    | 942538070<br>h (student papers from 1<br>iicle 2018<br>nt: Journal Article                                                                                                    |                                   | )                                                     | 2                |
| Paper ID:<br>2% match<br>Class: Art<br>Assignme<br>Paper ID:<br>2% match<br><u>http://ww</u><br>2% match<br>Class: Art<br>Assignme                          | 942538070<br>h (student papers from 1)<br>icle 2018<br>nt: Journal Article<br>944757965<br>h (Internet from 16-Sep-3)<br>w.juicyfinder.com<br>h (student papers from 3)                                     | 2012)                             |                                                       |                  |
| Paper ID:<br>2% match<br>Class: Art<br>Assignme<br>Paper ID:<br>2% match<br><u>http://ww</u><br>2% match<br>Class: Art<br>Assignme<br>Paper ID:<br>1% match | 942538070<br>h (student papers from 1)<br>icle 2018<br>nt: Journal Article<br>944757965<br>h (Internet from 16-Sep-3)<br>w,juicyfinder.com<br>h (student papers from 3)<br>icle 2018<br>nt: Journal Article | 2012)<br>1-Mar-2018<br>6-May-2018 | )                                                     |                  |

https://www.turnitin.com/newreport\_classic.asp?lang=en\_us&oid=1030296246&ft=1&bypass\_cv=1

1/13

Plagiarism Report